# CASEMODDING & CASECONSTRUCTION

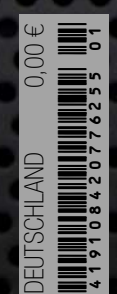

G

ENTER WITH STATES OF STRAINS the Master of Constitution of the Master of Constitution of the Master of the Master of the Master of the Master Teil I des Interviews

mit Benjamin Franz.

# "**ENTER**" the Magazine.

Hallo, liebe Leser. Seit herzlich willkommen zur ersten Ausgabe von ENTER, dem deutschen Magazin über Casemodding und Casconstruction. Sicher werden jetzt einige, versiertere Leser und Kenner dieser Szene jetzt sagen: " Was? Ein Magazin über Casemodding? Schwachsinn. Das funktioniert doch eh alles über Foren. Stimmt schon.

 Nur es erschien mir persönlich so, das eine offline Variante der Szene doch schon seine Berechtigung findet. Foren und Websites über das Modden schießen

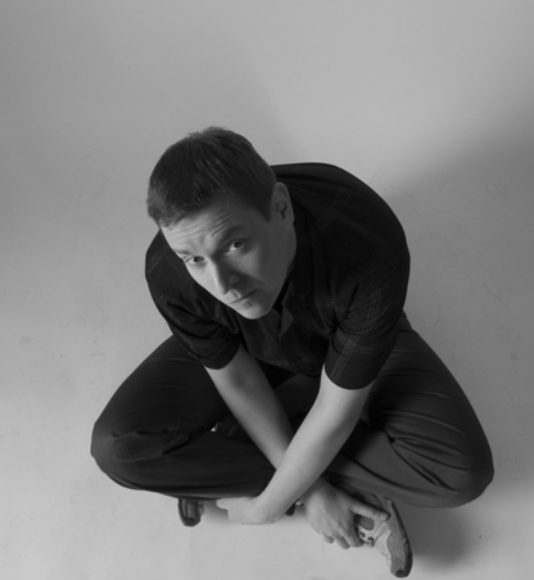

manchmal wie Pilze aus den Boden. Aber so schnell wie sie entstanden sind, so schnell sind sie auch wieder in der Versen-

kung verschwunden.

Hinzu kommt noch, das die Inhalte dieser Websites sich nicht sonderlich von einander Unterscheiden. Das liegt daran, das viele Administratoren dieser Seiten gerne mal bei Anderen die Inhalte kopieren und dann auf ihre eigene Seite stellen. Das soll jetzt keine Unterstellung sein, jedoch merkt man mitunter, das die anfängliche Begeisterung über eine Sache, sehr schnell ausläuft, wenn es dann in Arbeit ausartet.

 Bei Enter ist es so, das ich zwar auch ein paar Inhalte aus dem Netz nehme, diese aber soweit in einem neuen Kontext setzte, das es zu jeweiligen Kategorie passt und somit wiederum anders ist. Hinzu kommt noch, dass auch Ihr Leser zu der Gestaltung des Magazins beitragen könnt. Unter der Rubrik "Mod'z Box" könnt Ihr Kritiken, Bilder eurer Cases, Anregungen etc. einreichen und ein Teil dieses kleinen Magazins werden.

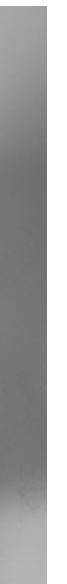

 Darüber hinaus braucht dieses Magazin keinen Internetanschluss, kein Akku, keine Accounddaten oder eine Tastatur. Hier könnt ihr ein Stück der Casemodding Szene einfach mitnehmen, zusammenrollen, aufklappen, weglegen, what ever.

 Was erwartet Euch eigentlich in diesem Magazin? In dieser ersten Ausgabe von ENTER haben wir ein äußerst Interessantes Interview mit dem dreifachen deutschen Casmodding-Meister Benjamin Franz.

Dazu gibt es noch exklusives Bildmaterial seines neuen Modding-Projektes "Fenriswolf", PLUS eine Bildergalerie von den unterschiedlichsten Casemods aus aller Welt, eine Kolumne über den Kommerz der Szene, Neuvorstellungen von Hardware, How To´s und vieles mehr.

Viel Spaß beim lesen.

Dennis Patzelt

**Case|mod**; ein verändertes, umgebautes, umgestaltetes Computergehäuse.

**Case|con**; ein erstelltes, gestaltetes, gebautes Computergehäuse, das aus Materialien besteht, die nicht von einem Computergehäuse stammen.

**Case|mod|ding**; das verändern, umbauen, umgestalten eines Computergehäuse.

**Case|con|structing**; das erstellen, gestalten, bauen eines Computergehäuse, das aus Materialien besteht, die nicht von einem Computergehäuse stammen.

**Case|modder**; eine Person, die ein Computergehäuse umbaut, verändert, umgestaltet. Personen die ein Casecon machen werden ebenfalls als Casemodder bezeichnet.

Für den Fall, dass es einige unter Euch nicht genau wissen, was Casemodding oder Caseconstruction ist, hier erst mal eine kleine Einführung.

**Dennis Patzelt** Chefredakteur, Layouter, Kolumnist

**03**

# D Inhaltsverzeichnis FIRECTIONE

NEW WARE (Hardwareneuheiten)

CASE FLOW (Bildergalerie von Casemods)

Mod´z Box (eine Rubrik für Euch)

Commercial (eine Kolumne über Modder Sponsoren und dem Kommerz)

How To?! ( Baubericht über ein Harddrive-Case von Benjamin Franz)

MARTWARE (Kleinanzeigen)

NEXT (Vorschau auf die nächste Ausgabe)

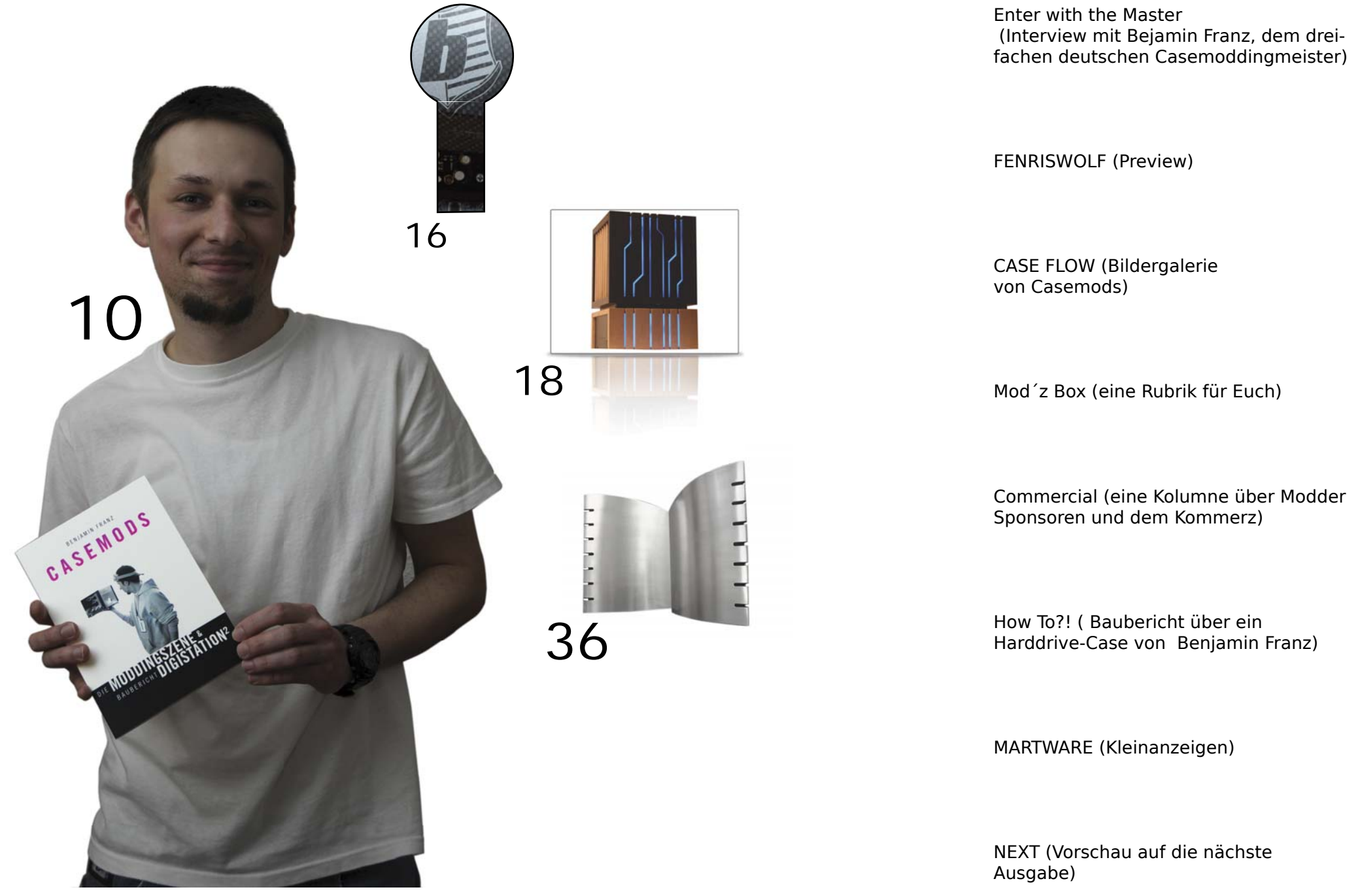

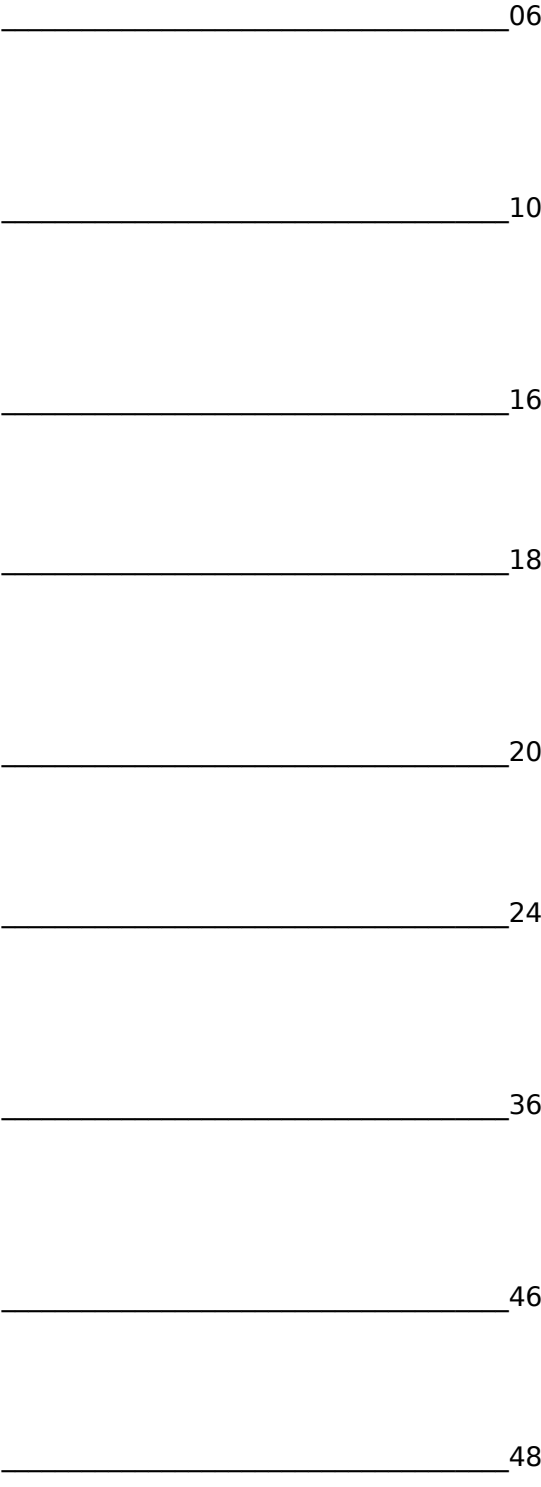

Der LianLi PC-A77B Big Tower ist ein sehr gut durchdachtes Gehäuse mit einem hohen Platzangebot. Das Design ist durchaus gelungen und durch den schlichten aber dennoch edel wirkenden Look kann das Gehäuse durchaus punkten. Der innere Aufbau kann auf ganzer Linie überzeugen und auch die Verarbeitung lässt keine Wünsche offen. Auch das gute Belüftungskonzept und der rundherum gute Lieferumfang lassen keine Wünsche offen. Besonders gut gelungen ist die Festplattenentkopplung und die integrierte Lüftersteuerung, die genügend Einstellmöglichkeiten bietet. Die Option ein zweites Netzteil einbauen zu können ist auch eine gute Idee und wertet das Gehäuse nochmals auf. Betrachtet man die Hochwertige und sehr gute Verarbeitung so ist der Preis (Stand 06.2009 ) mit 239,90€ zwar hoch, aber dennoch gerechtfertigt. Das LianLi ist halt kein Gehäuse für den schmalen Geldbeutel.

Quelle: caseumbau.de Autor: Thomas Berg

Der ISGC-200 (Inspiration of Silent Gaming Cooling) von Thermaltake ist das kleinste Modell der Serie und als klassischer Doppeltower mit dazwischen sitzendem 92mm Lüfter konzipiert. Er stellt damit eine besonders preiswerte Kühllösung dar, die zudem geringere Anforderungen an die Bauhöhe stellt. Drei Doppel-Heatpipes mit jeweils 6mm Durchmesser transportieren die Wärme von der Kupferbodenplatte zu den Aluminiumlamellen. Die Finnen sind dabei vergleichbar massiv gestaltet, weshalb ein Verbiegen wesentlich seltener vorkommt und so den Luftstrom behindern könnte. Thermaltake stattet den Kühler mit einem Multi-Sockel Montagesystem für 775, AM2, AM2+ und AM3 aus. Eine bebilderte Anleitung sowie etwas Wärmeleitpaste komplettieren den Lieferumfang.

Quelle: caseking.de

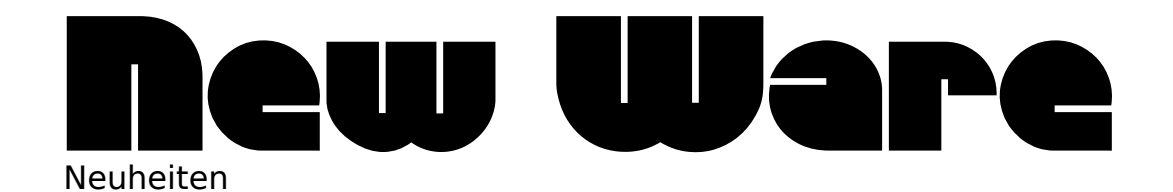

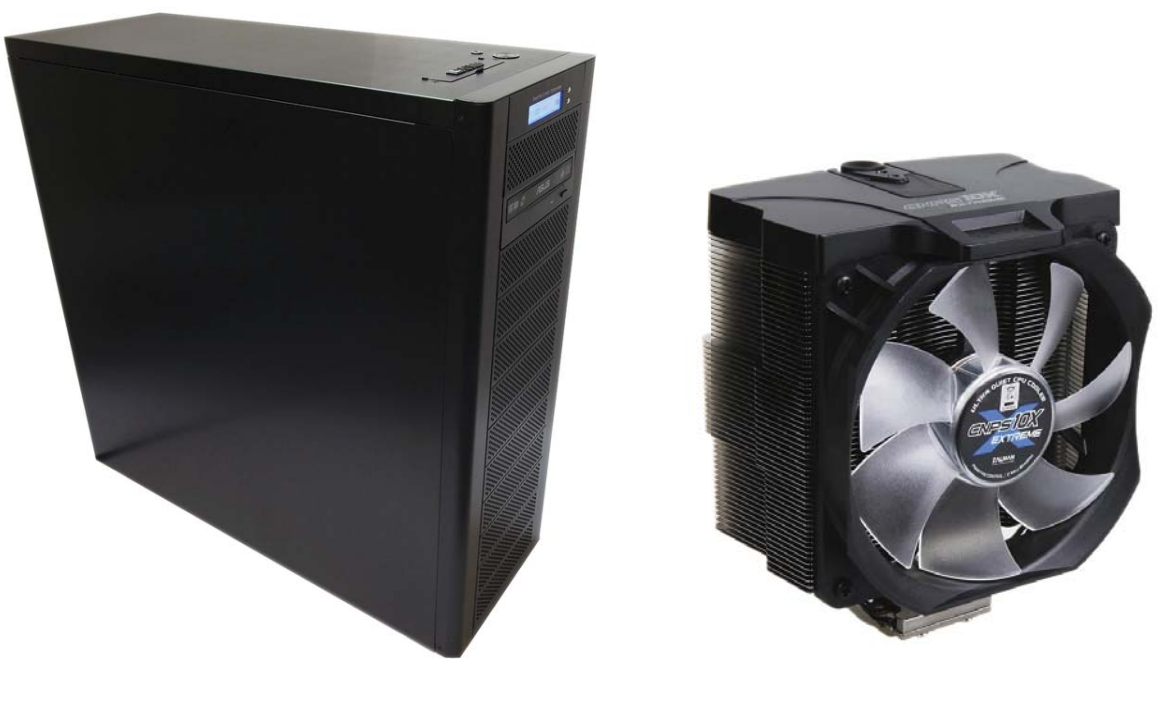

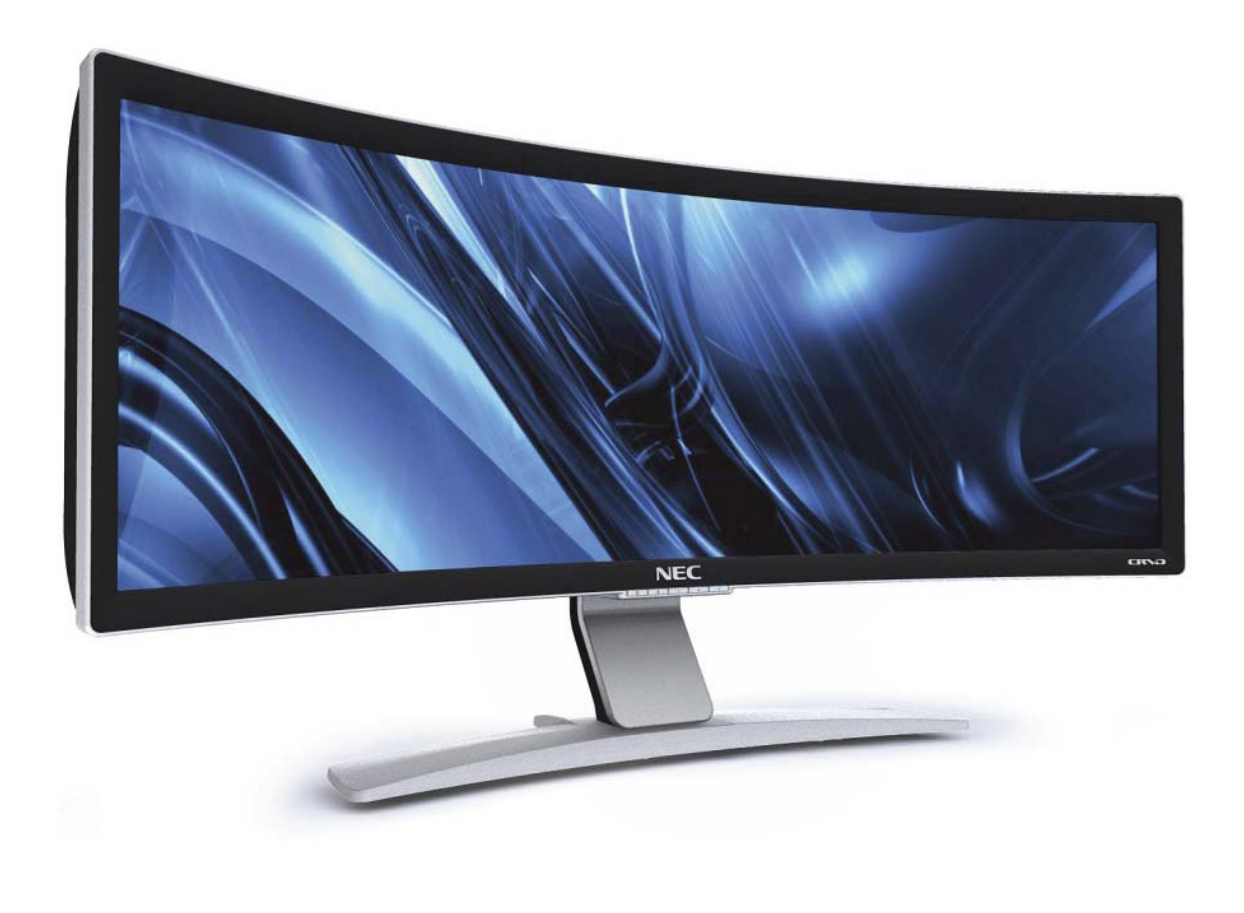

NEC hat in den USA ein 43-Zoll-Monitor vorgestellt. Das Ungewöhnliche an diesem Monitor ist das gebogene Panel mit einer Auflösung von 2.880 x 900 Bildpunkten. Die Reaktionszeit soll unter 0,02 Millisekunden liegen und das Kontrastverhältnis gibt NEC mit 10.000:1 an. Die Helligkeit soll laut Hersteller 200 Candela pro Quadratmeter betragen. Doch damit nicht genug, das Display soll zu 100 Prozent den sRGB- und über 99 Prozent des Adobe RGB-Farbraums abdecken. An Schnittstellen stehen ein DVI-Dund ein HDMI-Eingang zur Verfügung.

Wann und zu welchem Preis das Gerät nach Europa kommt, steht noch nicht fest. In den USA kostet das Display rund 8.000,00 US Dollar also etwa 5.600 Euro.

> Quelle: prad.de Autor: Simon Blohm

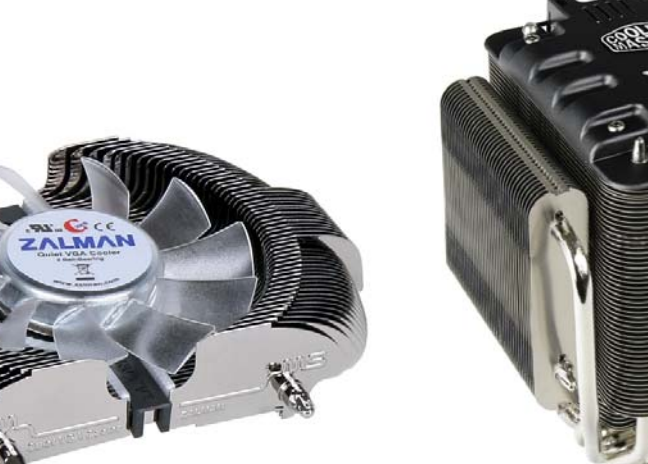

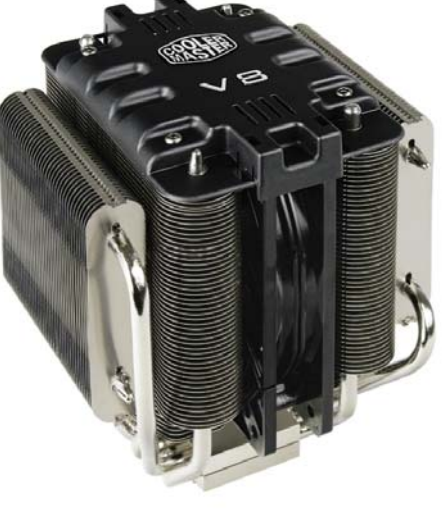

Zalman gehört zu den "alten Hasen" im Kühlungssegment mit einer treuen Fangemeinde. Der Grafikkartenkühler VF950 scheint auf den ersten Blick ein älterer CPU-Kühler aus gleichem Hause zu sein. Dieser Eindruck entsteht, da das Design viele Parallelen aufweist. So ist der Kühler vergleichbar flach - eine Tugend, die bei modernen CPU-Kühlern meist abhanden gekommen ist. Bei Grafikkarte ist dieses Merkmal jedoch essentiell, da entsprechend weniger Raum unterhalb des Pixelbeschleunigers vorhanden ist - vor allem dann, wenn ein SLI- oder CrossFire-Gespann seinen Dienst verrichtet.

Mit vier verschiedenen Bohrungen steht ein großer Nutzungsspielraum zur Verfügung, so dass der VF950 auf sehr viele aktuelle und ältere Grafikkarten montiert werden kann.

Platz findet der Kühler auf allen aktuellen High-End Mainboards, die den Sockeln 775, 939, 940, 1366, AM2 und AM2+ entsprechen. Die Installation erfolgt dabei sehr leicht und ist binnen kürzester Zeit realisierbar.

Quelle: caseking.de

Mit seiner geringen Lautstärke und der extremen Leistungsfähigkeit macht der brandneue CPU Kühler V8 von Cooler Master seinem Namen alle Ehre. Dabei sprechen nicht nur die Leistungsdaten eine deutliche Sprache, auch das Design des Kühlers erinnert auf den ersten Blick an einen extrem teuren Motor eines Sportwagens. Her damit!

Quelle: caseking.de

Daten-Sharing ist nicht nur ein Thema für Internet-Piraten sondern auch im legalen Bereich inzwischen essentiell für Unternehmen, aber auch für Privatanwender zunehmend interessant. Damit können mehrere Nutzer auf einen gemeinsamen Datenspeicher zugreifen, wozu nicht zwangsläufig ein eigener Rechner notwendig wird. NAS-Server zur Verwaltung mehrerer Laufwerke mit eigener CPU und eigenem Arbeitsspeicher ermöglichen eine preiswerte Alternative, um jedem Mitarbeiter den Zugriff auf gemeinsam genutzte Daten zu ermöglichen.

Mit dem DS209+ II stellt Synology einen Profi NAS Server für zwei optionale 3,5 Zoll SATA Laufwerke mit maximal 4TB vor. Es wurde ein extrem schneller 1,06Ghz Prozessor verbaut, der auf ebenso extreme 512MB Arbeitsspeicher zugreifen kann.

Quelle: caseking.de

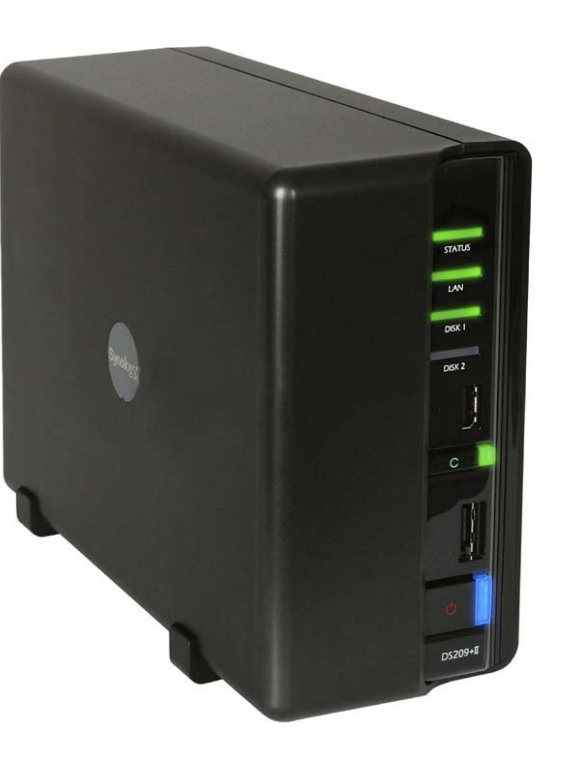

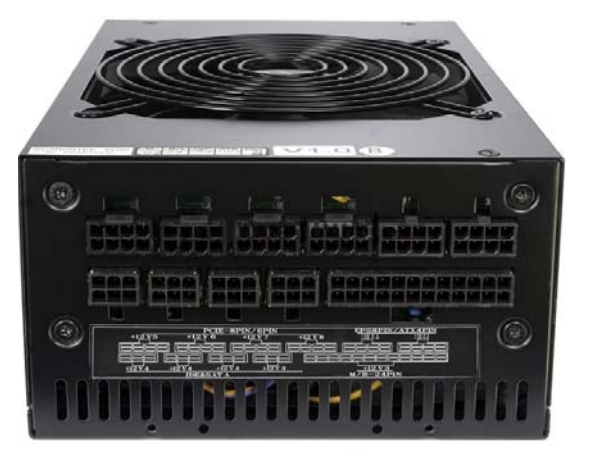

Während die 1.000 Watt Marke inzwischen von mehreren Netzteilen erreicht und überschritten wird, markiert der Edel-Hersteller Silverstone nun den neuen, vorläufigen Höhepunkt des Wettrüstens um den obersten Platz im PSU-Olymp. Um dieses Ziel zu erreichen, werden sehr schwere Geschütze aufgefahren und ein elektrotechnisches Meisterwerk abgeliefert, dass mit allen erdenklichen Features ausgestattet ist und unglaubliche 1.500 Watt Leistung bietet.

Um die potente Elektronik angemessen zu kühlen, wurde ein großer 135mm Lüfter verbaut, der je nach Bedarf für maximalen Airflow oder minimale Geräuschkulisse sorgt.

Back to the roots und damit zum zentralen Konstruktionsschwerpunkt - maximale Power!

Quelle: caseking.de

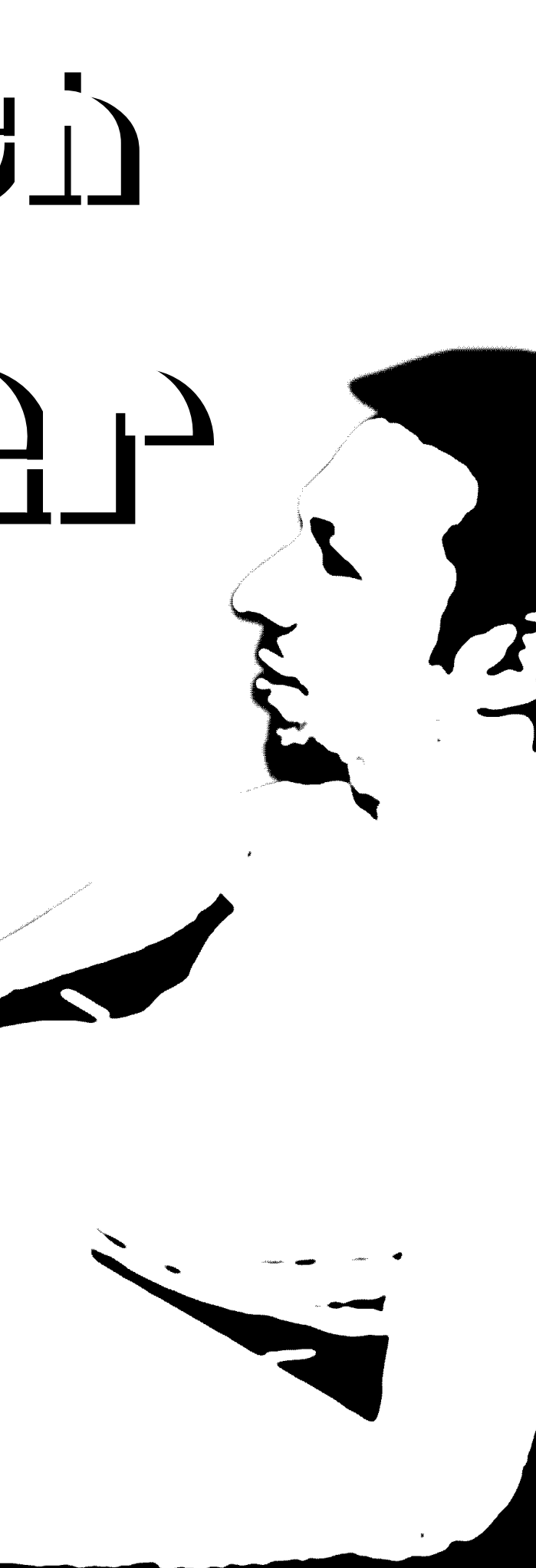

# Ende F r with the M aster the M aster

**11**

**Dennis Patztelt: Wie lange bist du schon in der Casemodding Szene und wie hast du angefangen?**

Deutsche Moddingseiten gab es zu dem Zeitpunkt nicht so viele, wie jetzt in Amerika, denn da war es etwas ausgeprägter. Darüber habe ich dann, die ersten Mod´s gefunden und fand diese sehr interessant. Somit, Anstelle jetzt weiter nach einem Gehäuse zu suchen, dachte ich mir einfach: "Modding...? Nicht schlecht, merkst du dir mal." Als ich dann mein Gehäuse gefunden und gekauft hatte, fing es so an.

Benjamin Franz: Angefangen habe ich so Sommer 2001. War auf der suche nach einem neuen Gehäuse und über´s googeln, bin ich auf Moddingseiten gestoßen in Amerika.

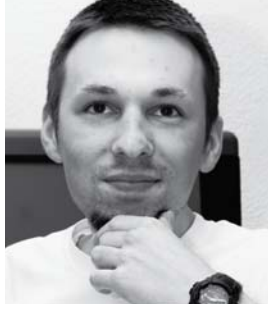

Die Ideen, die ich auf diesen Seiten gesehen hatte, wendete ich jedoch nicht direkt an, sprich Seitenfenster und so etwas. Es gab zwar schon hier in Deutschland bereits einige Modder, die sich etwas mehr als ich damit beschäftigt hatten, aber es war noch so im Aufkommen.

Das "Selbermachen" in erster Linie. Man lernt etwas dabei und man individualisiert etwas.

Die meisten Seiten haben so 2000 angefangen und ich bin dann 2001 eingestiegen, als es noch nicht so groß und im Aufbau war.

### **Also warst du einer, der so von Anfang an dabei war.**

Ja. Also ich sag mal, es gab da schon so etwas wie diese Standardmodds, sprich Seitenfenster und all diese Sachen. Aber es war halt noch nicht so ausgeprägt.

Damals konnte man schon mit einem einfachen Seitenfenster in seinem Gehäuse, noch richtig Aufmerksamkeit erzeugen. Es musste auch keine ausgefallene Form haben. Auch wurden die Gehäuse nicht in dem Ausmaß mit Effecktlackierung versehen. Es war also einfacher, da einzusteigen. Wenn ich heute den Mod machen würde, den ich damals gemacht habe, würde das keinen mehr interessieren, weil das schon zu normal aussehen würde.

Heute bekommst du diese Gehäuse in der Art schon zu kaufen. Also diese Standartmodds sind mittlerweile auch schon bei Kaufgehäusen mit dabei.

> **Was begeistert dich am Case Modding?**

> > So war dann halt diese Kontaktaufnahme. Dann habe ich gesagt: " Ja, der bin ich".

In den Anfängen habe ich als erstes damals immer mein "b", überall reingeknallt. Das hatte damals kaum einer gehabt, so extrem. Ich habe es also vorne angebracht und an den Seitenteilen. Die meisten hatten da meist nur Formen oder so etwas gehabt. Aber ich wollte mein eigenes Logo überall drin haben. Dann kam es so, dass ich mit jedem Case etwas gelernt habe und dieser Lernprozess ist auch heute noch vorhanden. Bei jedem Projekt lerne ich immer mehr dazu.

Viele kannten halt nur diese "b-Cases" von mir, meine Person selbst nicht unbedingt, aber so haben mich die Leute halt kennengelernt.

Dann kam dann dieses typische: " Ja..., wenn du wieder was machst (drückt mir ´ne Visitenkarte in die Hand) meld dich mal".

" Ich sehe gerade, du bist wieder was am machen. Brauchst du noch was für das Teil? Ich hätte da noch ´n Kühler oder möchtest du noch ein bisschen RAM-Speicher von uns ...".

Deswegen wird jedes Case auch immer anders und anspruchsvoller. Im Grunde genommen begeistert mich auch dieses basteln. Ich kann selbst etwas umgestalten oder gestalte etwas.

Diese designähnliche Tätigkeit, auch wenn man kein Designer ist wie ich. Da kann man sich halt ein wenig ausleben und man bring seine Ideen ein.

Man ist also nicht einfach Konsument von dem Gehäuse oder Gehäusehersteller, sondern man ist Schöpfer.

## **Wo und wie entstehen die Cases? Also der grobe Ablauf.**

Der Grobe Ablauf sieht so aus: Ich hole mir halt ein Gehäuse, von wo auch immer. Ich hatte mal öfter welche gehabt, die ich mir billig aus dem Internet ersteigert habe.

Also mein CM10, mein zehnter Casemod, ist aus einem Gehäuse entstanden, das ich mir für ca. 10 € inklusive Versand ersteigert habe.

Dann wird das ganze Ding erst einmal zerlegt, damit ich mal sehen kann, was ich vor mir habe. Dann überlege ich mir, was könntest du damit machen? Dann werden Skizzen erstellt Anhand diesem Gestell, das ich da vor mir habe.

Aus diesen Überlegungen, die ich da hatte sind auch schon Ideen für das nächste Projekt entstanden, die ich dann umgesetzt habe.

Wenn diese Ideen dann im Kopf sind oder auf Notizzettel, dann geht es ans basteln. Ich gehe dann in den Keller und nach und nach wird das Teil dann umgebaut.

Das ist dann so der grobe Ablauf, sag ich mal. Viele machen auch 3D Modelle von ihrem Case, ich bediene mich halt mit einfachen Skizzen.

# **Wie entstand der Kontakt zu deinen Sponsoren ?**

Das war so. Bei einem habe ich mal angefragt, ob dieser mich unterstützt. Das war so ´ne Lackfirma, die Sprühlacke herstellt. Das war einer der ersten, die mich gesponsert haben.

Bei vielen anderen kam es aber über den Bekanntheitsgrad. 2001 war ich durchgängig in der Szene aktiv. Dann bin ich auch mal auf Messen gegangen und dort haben mich einige Firmen angesprochen:

"Hör mal bist du nicht der Typ mit den b"?

Oder andere aus Foren haben mir direkt eine e-mail geschrieben:

Also inzwischen, ist es recht leicht für mich an solche Sachen zu kommen. Wenn ich was hardwaretechnisches brauche, dann muss ich die Firmen nur anschreiben: "Ich arbeite gerade wieder an einem neuen Projekt. Wie sieht´s aus, habt ihr was für mich."

Dann werden mir die Teile einfach zugesteckt. Die Anfänge waren halt beschwerlich. Die Kontakte, die ich von Messen hatte habe ich auch genutzt und nachgefragt. Wobei ich auch viele Absagen kassiert habe. Mittlerweile habe ich auch eine Liste bei denen ich nachgefragt habe und bei einigen sind dann so Einträge wie, keine Reaktion oder Absagen.

14 Uhr in Herne. Den Wagen am Rand der Hiberniastraße geparkt, machte ich mich und ein Kollege auf dem Weg die Hausnummer 43 zu finden. Der Name Franz auf einer Klingel. Einmal geschellt und man machte uns prompt die Tür auf. Die erste Etage. Eine Tür öffnet sich. Der dreifache deutsche Meister im Casemodding hieß uns willkommen. Die Jacken am Hacken gehängt begutachtete ich das Zimmer des Meister-Modders. Sehr or-

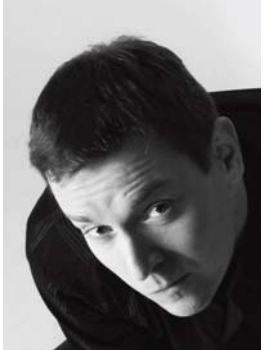

dentlich aufgeräumt und an seinen Wänden lachte uns sein "b" entgegen. Auch hier hatte der deutsche Meister sein Markenzeichen verewigt. Nichts desto trotz baute ich meine Digitalkamera auf, welches als Aufnahmegerät agieren sollte und wies meinen Kommilitonen Alex an das ganze mit seiner Kamera bildlich festzuhalten. In einer lockeren Atmosphäre stellte ich auch sogleich die

erste Frage.

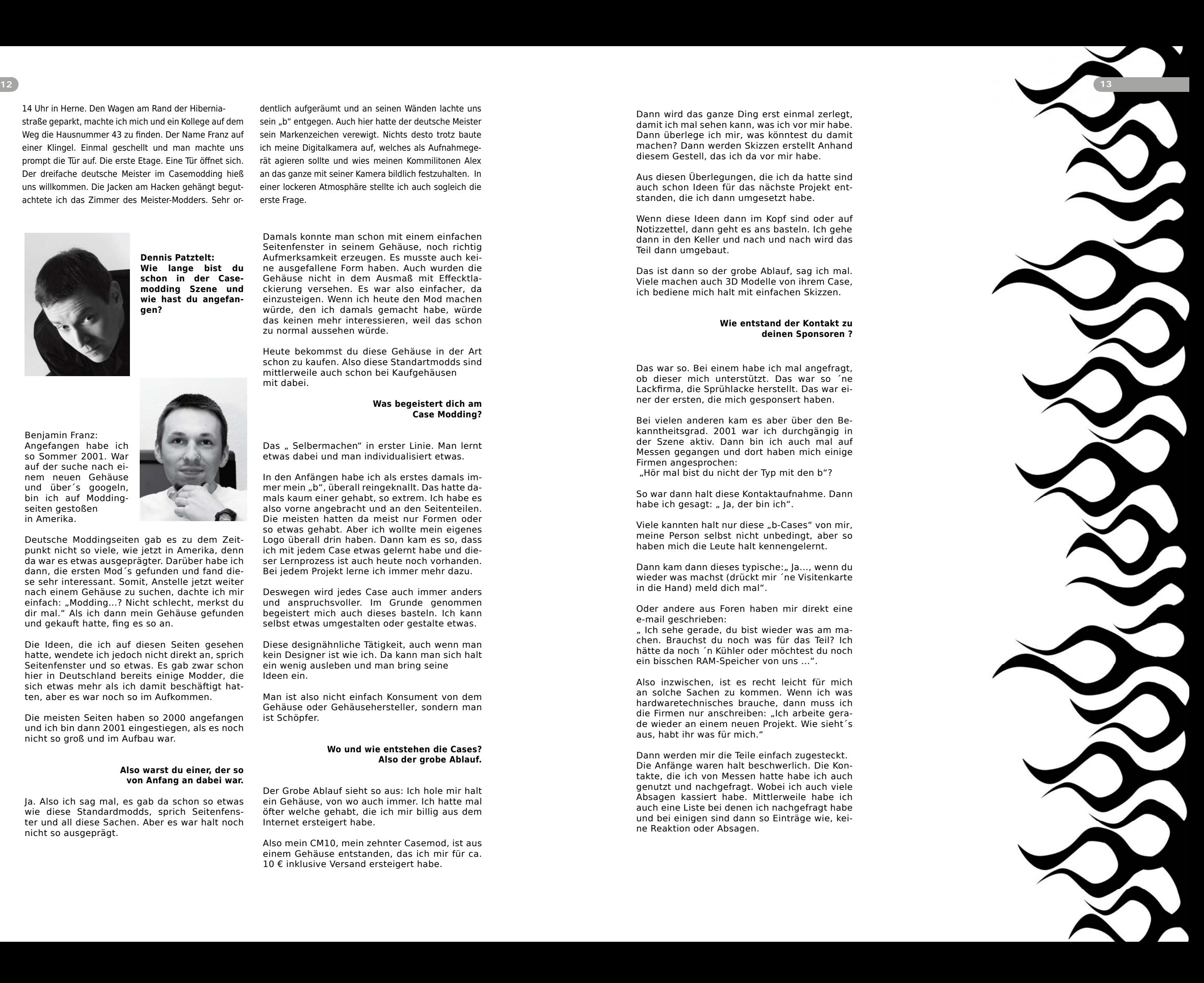

Die eigentliche Anfangszeit war also 2003/ 2004, und ich war einer der ersten, der sich um Sponsoren in dem Maß gekümmert hat. Diesen bot ich dann an, deren Logo/Aufkleber auf mein Gehäuse zu kleben, wofür ich auch kritisiert wurde.

Dann kamen dann Kommentare, wie Kommerz-Modder, Litfaßsäulen-PC und all so etwas.

**Auf deiner Website befinden sich die Bauberichte zu deinen Cases.** 

Aber Heutzutage, wenn du auf Foren gehst, fast jeder will Sponsoren haben und wenn er sie bekommt macht er auch Aufkleber drauf. Das ganze könnte man so vergleichen, wie im Motorsport.

Ich will mich auch an der Stelle nicht als Vorreiter betiteln, der sich um Sponsoren in der Modding-Szene gekümmert hat, aber es scheint wohl so zu sein.

**Was hat dich dazu bewogen diese Berichte in Buchform heraus zu bringen.**

Eigentlich ein Gag. Also es sollte eigentlich ein Spaß sein. Als ich den ersten Baubericht gemacht habe, wollte ich selbst für mich einen haben. Ein Buch ist so etwas edleres als etwas im Internet. Im Internet scrollst du durch, ...aha,... schön,... Aber bei einem Buch, wenn man so am blättern ist, das hat noch eine ganz andere Wirkung.

Da wollte ich für mich was nachhaltigeres erschaffen. Wenn die Webseite nicht mehr online ist, habe ich den Baubericht trotzdem noch als Buch. Dann war halt die Überlegung dieses dann an meine Sponsoren als Dankeschön zu schicken. Daraufhin kam dann die Anfrage: .. Ich habe da gesehen, du hast, dem da das gegeben, wie ist das den..., kann man so etwas auch noch bekommen?"

So habe ich mich dann entschlossen, diese dann mit einer ISBN-Nummer heraus zu bringen.

Die meiste Kritik, betrifft häufig ganz andere Punkte. Da spielt dann oft der Neid eine Rolle. Also konstruktive Kritik, die nehme ich gerne an, aber die ist meist eher selten. Viele denken sich auch, der weiß schon was er tut.

Es gibt als noch Exemplare, die keine Nummer haben, die sind dann nur so herausgekommen.

Das mit den Büchern kam dann so auf Anfrage, von anderen Leuten, die sich dafür interessiert haben. Dann habe ich das nächste Buch auch nochmal gemacht. Ich sage mal so, das ist ja alles "On-Demand". Ich habe da keinen Verlag der da großartig dahinter steht, ich bringe diese Bücher alle selbst heraus.

Das ist ja das simple daran, dass Heutzutage jeder selbst ein Buch heraus bringen kann. Und das ist auch das schöne an diesen Büchern, die sind alle selbst gemacht. Ich musste nicht großartig bei einem Verlag betteln um dafür zu sorgen, das diese erscheinen. Sondern ich habe es selbst in die Hand genommen.

> Wenn der eine hört: "Ach guck mal, der hat wieder ein neues Projekt", macht der andere dann in Frankreich Werbung auf seiner Seite und so verbreitet sich das ganze dann auch.

**Reagierst du auch auf Anregungen oder Kritik deiner Fans/ Forummitglieder?**

Natürlich! Also es kommt darauf an, wie der Umfang ist und wie die Kritik aussieht. Wenn jetzt einer einen Tipp für mich hat, so und so würde ich es anders machen, dann überlege ich natürlich auch.

Bei Beleuchtungen, wenn ich die LED´s so und so mache und einer sagt mach das besser so, dann sehe ich natürlich ein, das es besser ist und bedanke mich auch dafür.

Aber im Großen und Ganzen, sind das eher Kleinlichkeit, die kritisiert werden. Ich denke mir auch, viele scheuen sich auch davor mir so offen die Meinung zu sagen, auf einer freundlichen, normalen Ebene, die ich auch annehmen kann.

**Das kenne ich von uns auch zu genüge.** 

**Im Designbereich ist es so, dass man kritikaufnahmefähig sein muss. Also man darf nicht gleich angepisst sein, wenn dem Dozenten etwas nicht gefällt.** 

**Es gibt jedoch auch andere Personen, die nicht Fähig sind konstruktive Kritik wieder zu geben.** 

**Diese sagen einfach nur:** 

# **"Das ist Scheiße!", und geben kein weiteres Feedback darüber, was denen nicht gefallen hat.**

In Foren ist das auch so. Konstruktive Kritik ist einfach selten. Viele sagen einfach, das ist Scheiße oder so etwas.

Wenn ich in der Kritik stehe, ist das meistens mehr persönlich auf die Siege bezogen, auf Sponsoren bezogen etc.. An meinen Arbeiten selbst, wird eigentlich kaum was herum gemeckert.

### **Hast du auch Kontakt zu anderen Moddern und tauscht du dich mit ihnen aus?**

Ja, also ich sage mal, die ganze Szene basiert auf Foren. Da ist der Austausch sehr wichtig. Ich selber habe viel Kontakt zu Moddern aus Frankreich, auch Amerika und England. Mein Englisch ist vielleicht nicht so gut, aber irgendwie versteht man sich immer. Von daher, Austausch ist das wichtigste.

Das man weiter in Kontakt bleibt um auch im Gespräch zu bleiben.

Interview: Dennis Patzelt,

Benjamin Franz Fotos: Alexander Ignasiak

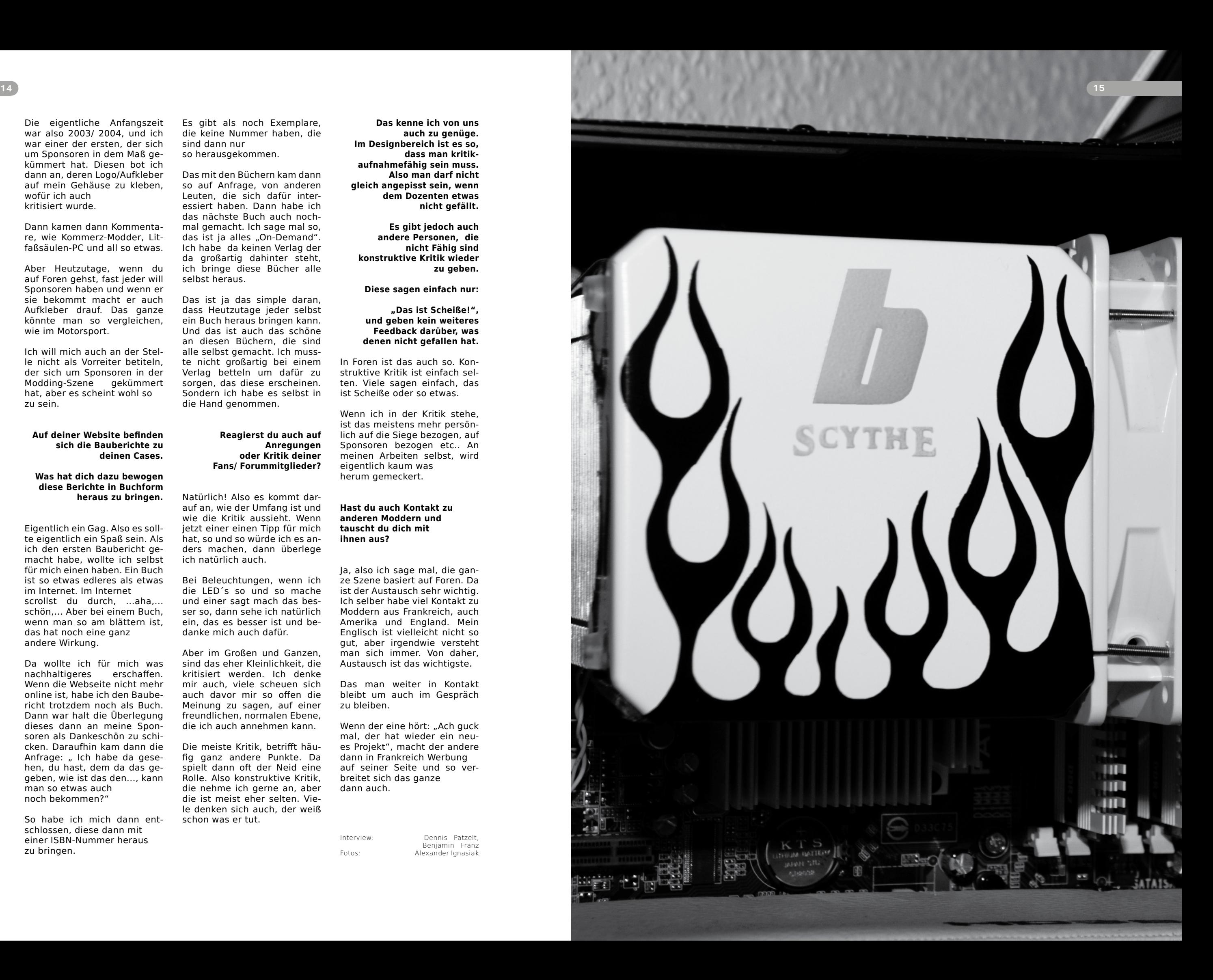

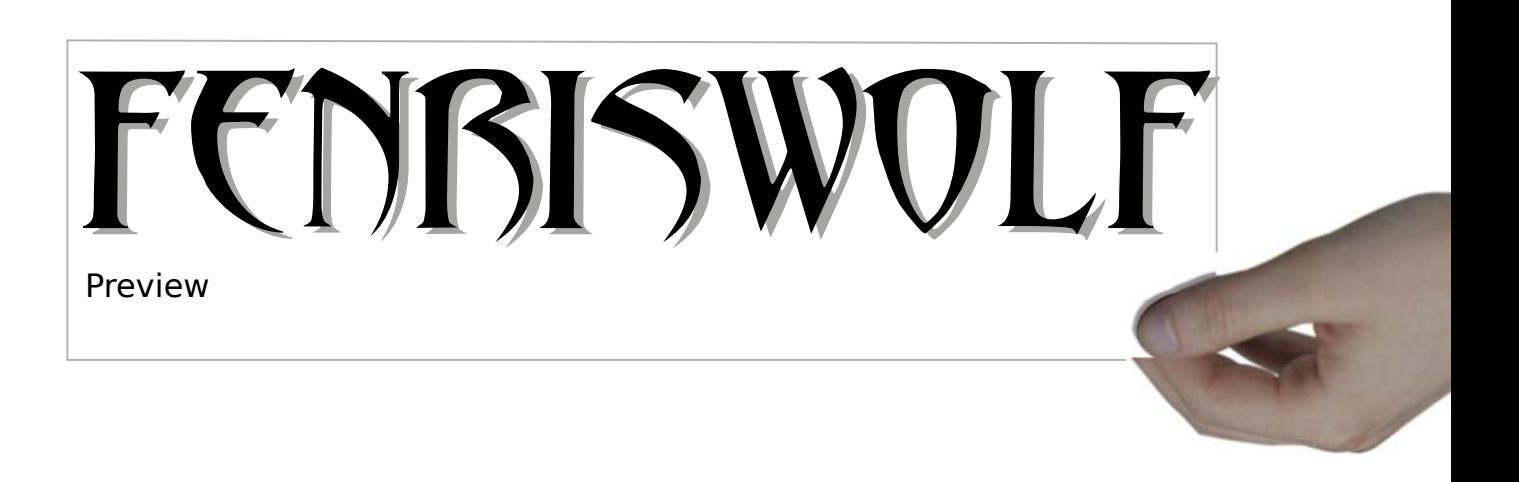

benny hat uns auch einige Einblicke in sein jüngstes Projekt gewährt, welches ich an dieser Stelle nicht sonderlich weit ausbreiten, werde. Ich sage nur soviel: Das was ich gesehen habe, war schon recht beeindruckend, auch wenn es nur die gemoddeten Teile am Mainboard waren und anfänglich kleine Umbauten am Gehäusegestänge.

Doch dabei wurde mir vor Augen geführt, wie detailliert er arbeitet.

macht. Bei dem Mainboard, welches Ihr auf der linken Seite seht, nutze er wahrscheinlich Karbon folie. Sehr elegant wie ich finde.

Kleinteile, denen man für den Umbau keine große Bedeutung zuweist, werden von ihm bearbeitet. Darüber hinaus erkennt man auch, dass er ein

Konzept hat, wie etwas aussehen soll, damit es zu den anderen Teilen passt. An den typischen Materialien hat sich nichts geändert. Alu, MDF etc. Wie bereits erwähnt macht er keinen großen Experimente und nutzt das ihm bekannte. Allerdings hat er ein wenig mehr mit Texturen ge-

Ich bin mir sicher, das demnächst bei Plexmod.de uns einiges erwarten wird.

Man darf gespannt sein.

Dennis Patzelt

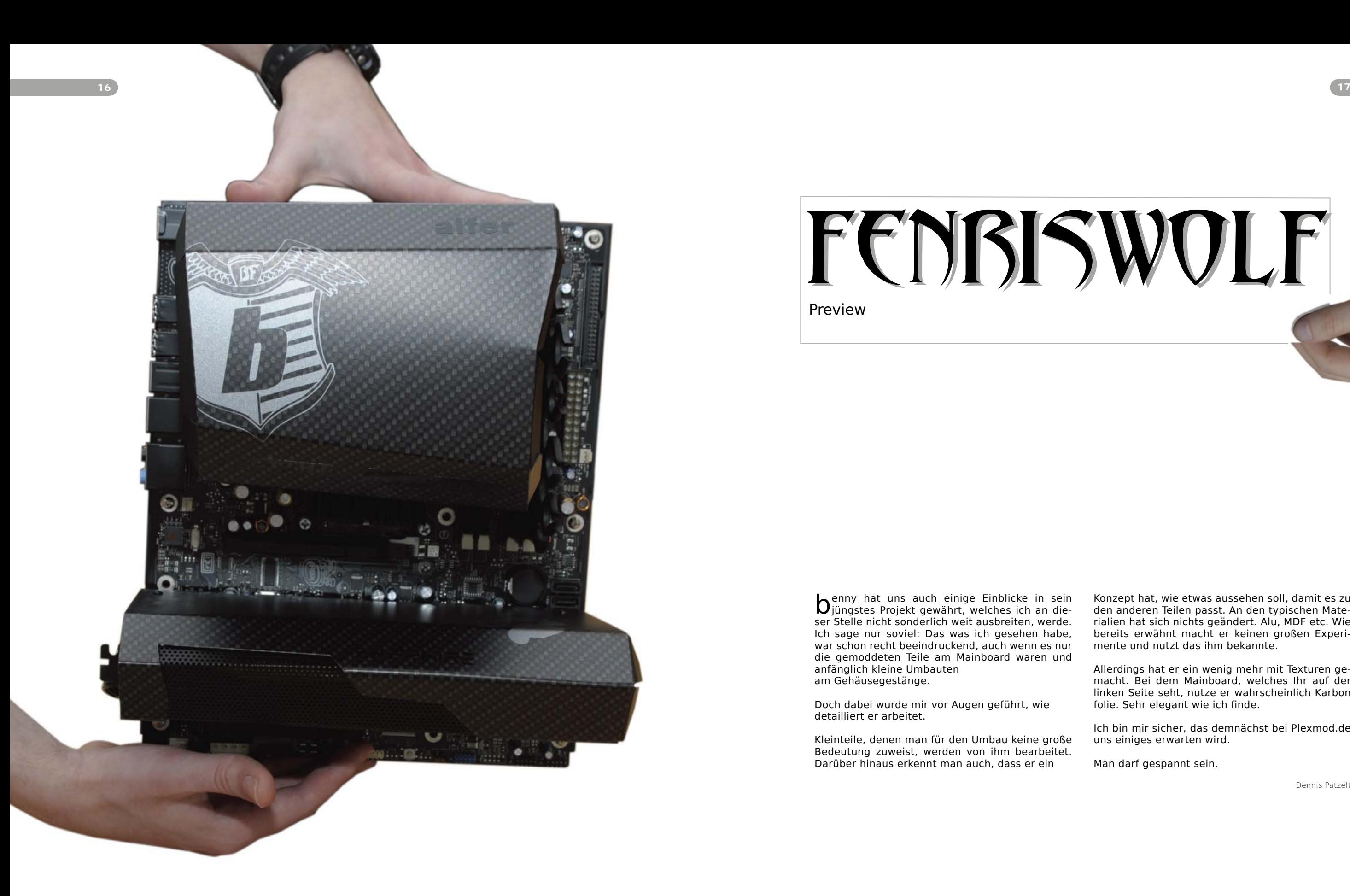

Das nette basteln an PC- oder Macgehäuse (obwohl, letzteres weniger), ist schon eine sehr kostspielig Sache. Darüber hinaus, wird auch einem die Zeit förmlich vom Leib gefressen, wenn man sich hingebungsvoll diesem Hobby widmet. Umso erfreulicher ist es, wenn man jemanden findet, der zumindest die Kosten für die Hardware trägt, bzw. einem die Teile hinterherschmeißt. Da verschmerzt man auch die hässlichen Aufkleber der Sponsoren, die schön aufgereiht auf dem Gehäuse platz finden und seinem Rechner mitunter zu einer beleuchteten Litfaßsäule mutieren lassen. Dabei zieht man nicht nur begeisternde Blicke auf sich, so nach dem Motto: "Dieser Modder ist WICHTIG."

Was anfänglich ein "NO GO" für die Moddingszene war, ist nun heiß umkämpftes Territorium. Jeder will mittlerweile von irgendeiner Firma in Sachen Hardware gesponsort werden. Da nimmt man schon gerne mal diese aufklebbare Kommerzpropaganda in Kauf.

Neid und Unverständnis können ebenfalls Lendenfrüchte einer Reaktion sein.

Allerdings ist das mit dem Sponsoring so eine Sache. Nicht jeder der mit einem Schraubendreher (oder in dem Fall einem Dremel) herum wedelt wird auch gleich gesponsert.

Was finden wir meist bei den anfänglichen Castings vor. Talentfreiheit, Selbstüberschätzung und Gehörlosigkeit.

Der aufmerksame Leser des Interviews mit Benjamin Franz (oder seinem Buch "Die Moddingszene & Baubericht Digistation2"), wird festgestellt haben, dass man selbst eine gute Portion Eigeninitiative investieren muss, damit man die nötige Unterstützung bekommt. Aber nicht nur das. In erster Linie zählt die Qualität eines Mods. Je sauberer, je qualitativer und je individueller die Gestaltung des Umbaus ist, desto eher gelangt man an potentiellen Sponsoren. Dies setzt natürlich eine handwerkliches Geschick, Durchhaltevermögen und einen selbstkritischen Blick voraus. Jedoch scheitert es meist schon an dieser Stelle.

Viele Einsteiger, meist jüngeren Baujahrs, besitzen diese Voraussetzungen nicht.

Durchführende Rechtshänder die zwei linke Hände haben, selbst überschätzende Nichtalleskönner oder Leute, denen schon nach dem auspacken des ersteigerten Secondhand-Gehäuses die Puste ausgeht, zählen meist zu den Sponsorunwürdigen.

An der Stelle kann man auch gerne das DSDS-Beispiel nennen. Was hat es damit zu tun? Nun viele der Kandidaten besitzen tatsächlich den Irrglauben, eine engelsgleiche Stimme zu besitzen, welche einen Dieter Bohlen die Pisse in die Hose treibt.

> händler vorfinden. Gleichzeitig gibt es zunehmend mehr Kaufmodder, die, wie bereits erwähnt nur geringfügige Änderungen vornehmen um es später als

SO in etwa auch einige Modder. Man wird nicht von heute auf Morgen ein sehr talentierter Casemodder, dessen Arbeit in Foren sehr gute Kritiken erhält, oder bei diversen Conventions Preise abräumt. Dazu zählen Jahre an hartem Arschaufreissen. Nur viele wollen das einfach nicht einsehen. Das Talent oder in dem Fall das handwerkliche Geschick zum Modden oder einer anderen Tätigkeit frisst man nicht mit dem Nahrungsmittelangeboten aus ALDI. Erst nach einigen Versuchen und diversen Umbauerfahrungen, kann man sich als Modder bezeichnen. Mitunter, wenn man gut ist und auch ein wenig Glück hat, klopfen auch diverse Sponsoren ganz von alleine an.

Ich will mich nicht anhöre wie ein alter Klostermönch der auf einer Apfelkiste mit erhobenem Finger Binsenweisheiten herunterregnen lässt, aber dieses sollten Anfänger bei Ihren Start auf jeden Fall beherzigen:

"DU BIST,..... NOCH KEIN MODDER!

Doch einige denken einfach nicht darüber nach, wenn sie versuchen mit einem halbwegs geglücktem Casemod, DEN SPONSOR an Land zu ziehen. Zudem haben auch viele (jüngere) Leute auch gar keine Lust sich handwerklich zu betätigen. Die kaufen sich lieber ein bereits abgespactes Gehäuse, bauen noch ein paar Lichter ein und nennen dies dann Casemod.

Dies ist auch so eine Situation, die so manchen alteingesessenen Modder die Pisse in die Augen treibt.

Seit einiger Zeit ist die Industrie schon auf den Trichter gekommen, man könnte ja diese alten grauen Kästen (falls die jemand noch kennt) mal ein wenig bunter machen.

Das das Design bei computertechnischen Produkten immer wichtiger wurde ist kein Geheimnis mehr. Der große Guru der Firma Appel "Steve Jobs" zum Beispiel, hat schon mit seiner Einführung der ersten iMac´s gezeigt, dass es anders geht. Ob er jetzt allerdings den ausschlaggebenden Impuls für´s Casemodding gab ist leider nicht bekannt.

Wie dem auch sei. Die Leute wollen keine lieblos gestalteten Computerboxen mehr haben, sondern etwas, was ihrem Geschmack trifft und mitunter einem anspricht (letzteres könnte man auch wörtlich nehmen; siehe neuer iPod-Shuffle). Der Casemodder ist da eine sehr gute Bezugsquelle.

In diversen Foren geistern gerne mal sogenannte Scouts herum und suchen nach innovativen Ideen, die vielleicht später in künftige Produkte umgesetzt werden. Umso deprimierender ist es, wenn einige Bastler, die Monatelang an einer Idee feilen, sie umbauen, Herz-und Nierenblut investieren um dann später die gleiche Idee als Billigangebot beim nächsten Computer-

IHRE KREATION zu verkaufen. Aber die industriellen Regungen dieser Art haben auch seine Vorteile. Die ersten Modder unter euch werden sich bestimmt noch an die Situation erinnern, wo man in mühseliger Kleinarbeit die einzelnen Kontaktpinne der Netzwerkstecker vorsichtig herausfrimeln musste, damit man später den Stecker noch verwenden konnte, falls man diesen umgestaltet hat. Heute bekommt man diese Kleinteile bei jedem guten Computerwarenhändler. Ebenso diverse Schläuche die auf UV-Licht reagieren, Dämmmaten, separate Standfüße, Window-Kits und vieles mehr.

Aber darüber könnte ich noch eine andere Kolumne schreiben. Kommen wir als wieder zurück zu dem Punkt, "Eigeninitiative und Sponsoren", und was ich eigendlich

sagen will:

Seiet würdig. Machet euch und seiet würdig. Gesponsert werden nur die besten Modder. Also seit gut darin was ihr macht. Das bedeutet modden, modden, modden!

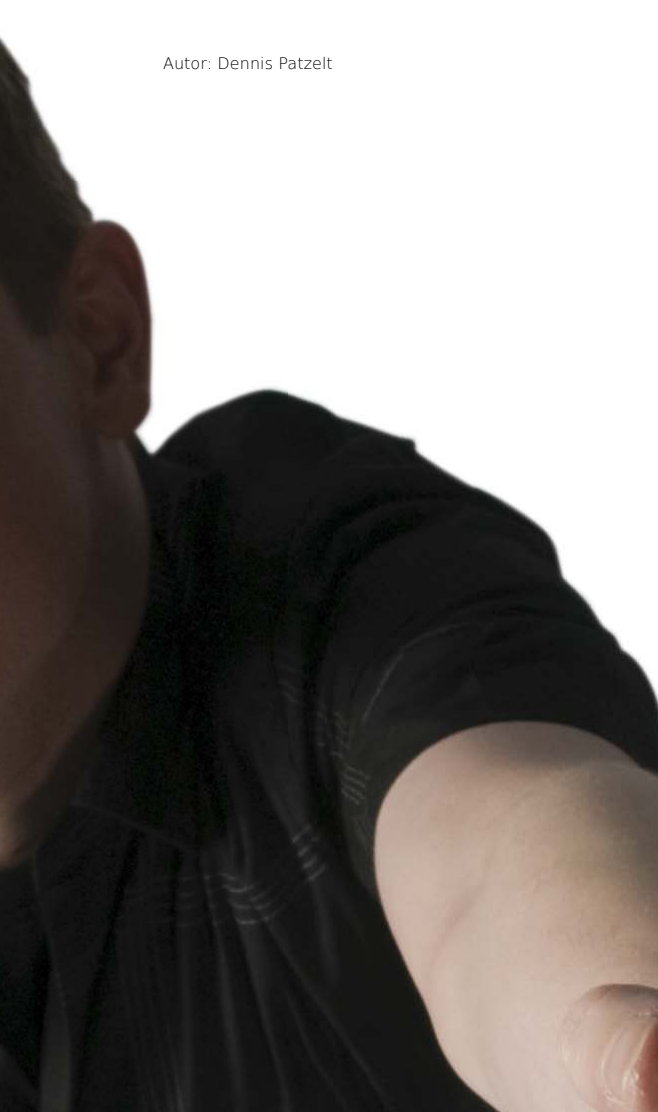

### C Kolumne  $\bigoplus$ m m e rc i a l

DU BIST,..... NOCH KEIN MODDER!

Mod´z Box Mod´z Box Mod´z Box

Mod´z Box Mod´z Box Mod´z Box Mod´z Box Mod´z Box Mod´z Box Mod´z Box Mod´z Box Mod´z Box Mod´z Box Mod´z Box Mod´z Box Mod´z Box Mod´z Box Mod´z Box Mod´z Box

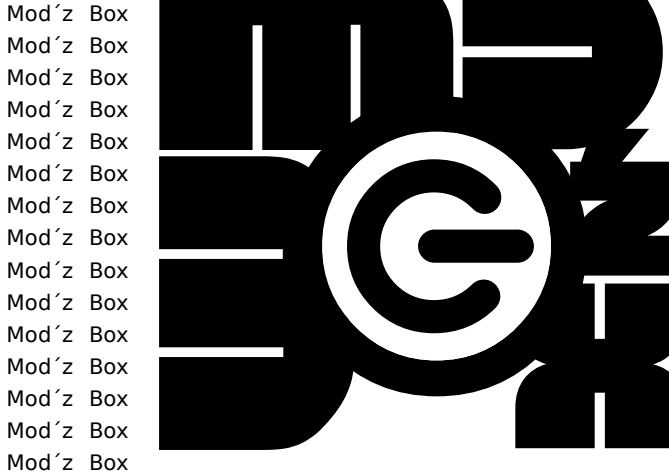

Mod´z Box Mod´z Box Mod´z Box Mod´z Box Mod´z Box Mod´z Box Mod´z Box Mod´z Box Mod´z Box Mod´z Box Mod´z Box Mod´z Box Mod´z Box Mod´z Box Mod´z Box Mod´z Box Mod´z Box Mod´z Box Mod´z Box Mod´z Box Mod´z Box Mod´z Box Mod´z Box Mod´z Box Mod´z Box

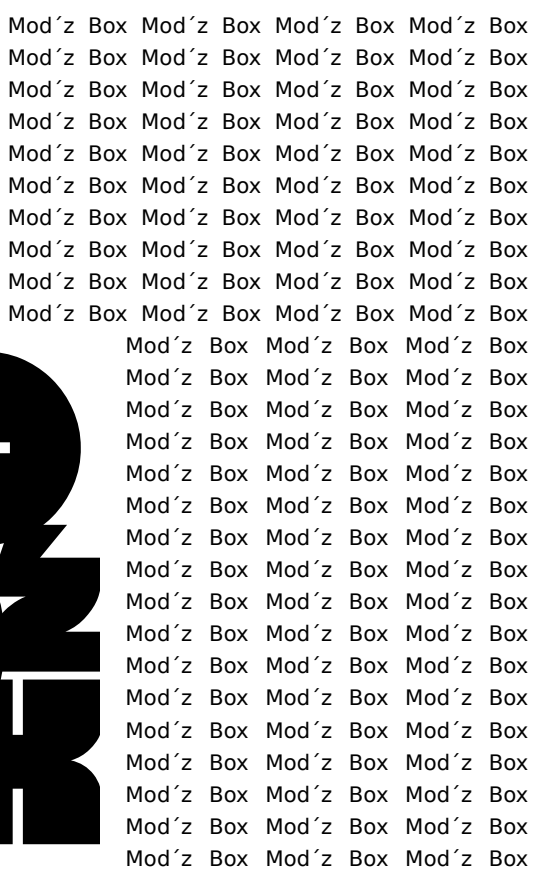

Mod´z Box Mod´z Box Mod´z Box Mod´z Box Mod´z Box Mod´z Box Mod´z Box Mod´z Box Mod´z Box Mod´z Box Mod´z Box Mod´z Box Mod´z Box Mod´z Box Mod´z Box Mod´z Box Mod´z Box Mod´z Box Mod´z Box Mod´z Box Mod´z Box Mod´z Box Mod´z Box Mod´z Box Mod´z Box Mod´z Box Mod´z Box Mod´z Box

Was ist Mod´z Box?

Diese Rubrik ist für EUCH.

Wenn Ihr Anregungen für was neues habt, sei es neue Rubriken, Themengebiete, Interviews, Eure eigenen Mods, Bilder von Cases, Conventions, Construction, Tool´s, Material, Kritiken, what ever schreibt uns. Wir posten dann die besten Sachen, die man uns schickt auf diesen Seiten uns lassen Euch einen Teil des Magazins werden. Schickt Eure Sachen einfach an diese E-mail adresse: enter\_Magazin\_enter-online.doh

MOD the BOX!

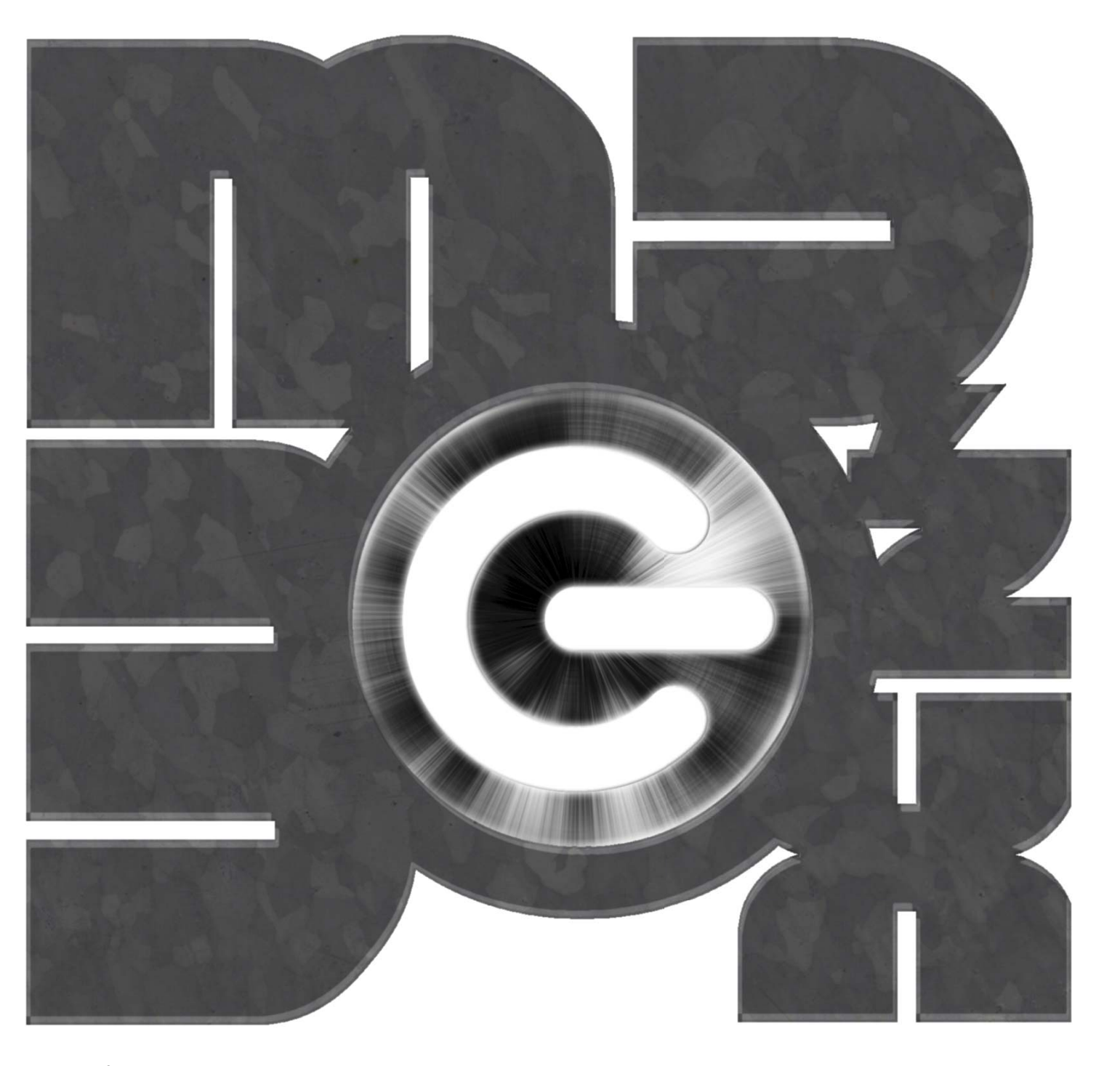

Mod´z Box

# CASEMODDING & CASECONSTRUCTION

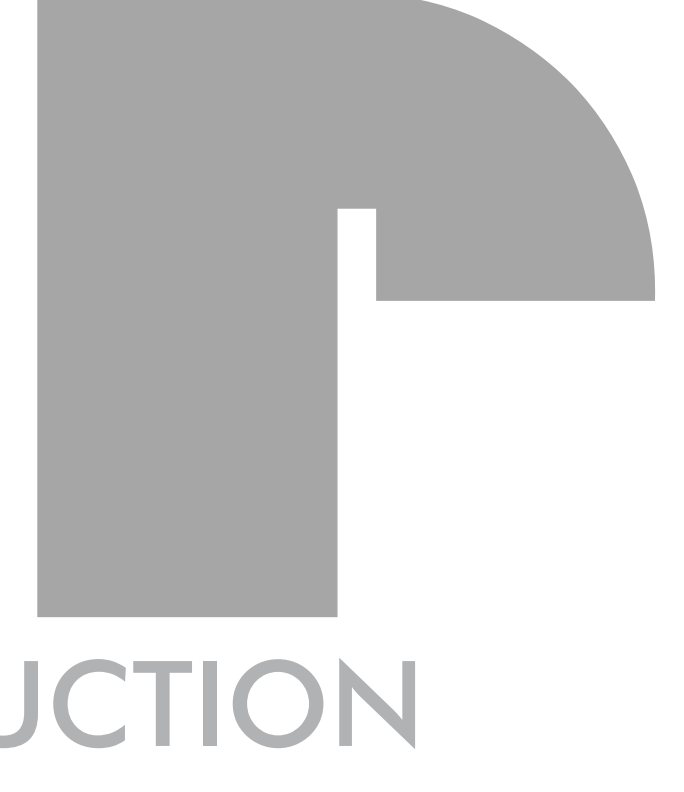

**22 23**

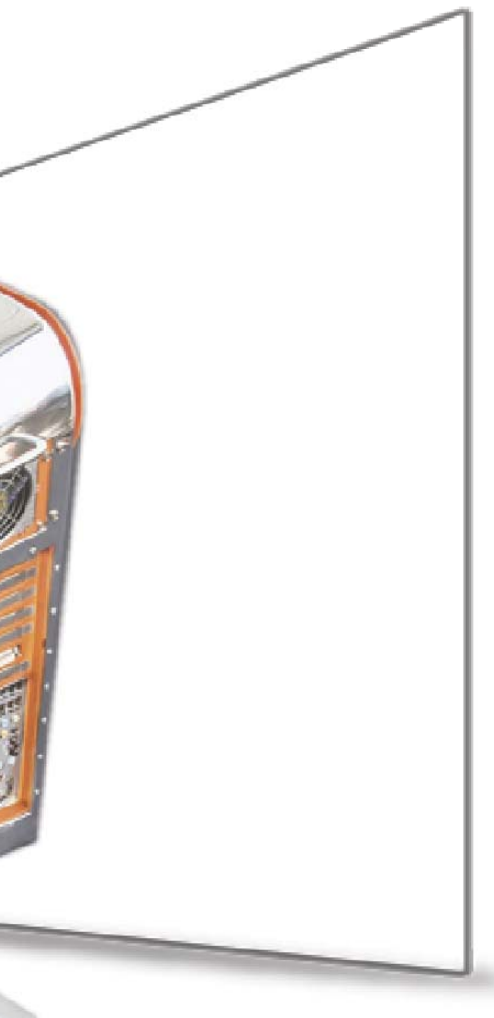

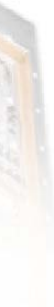

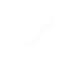

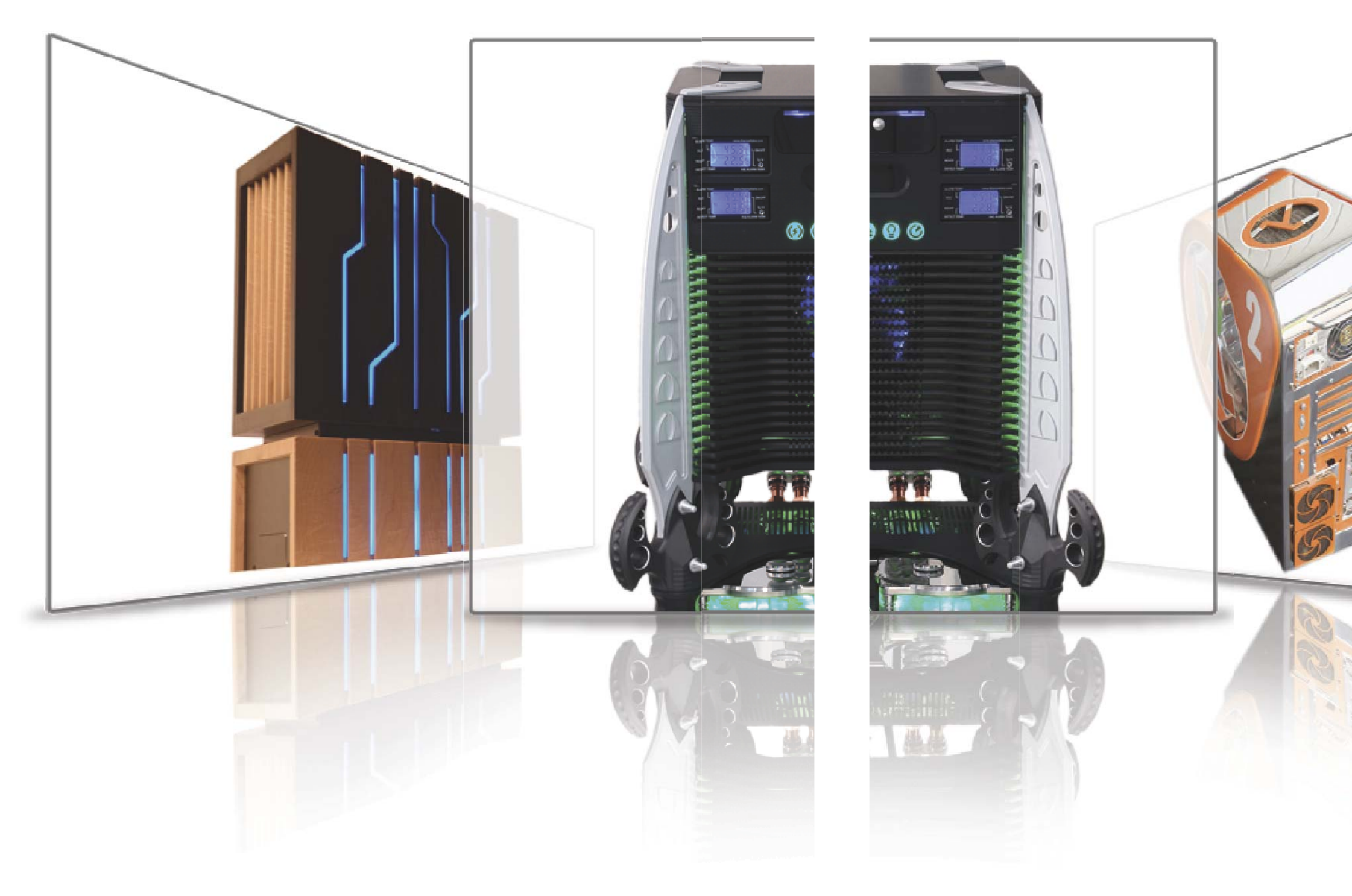

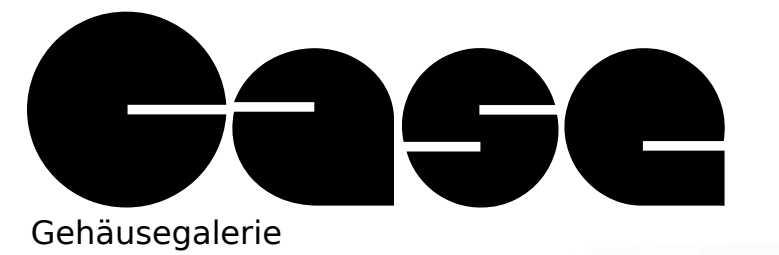

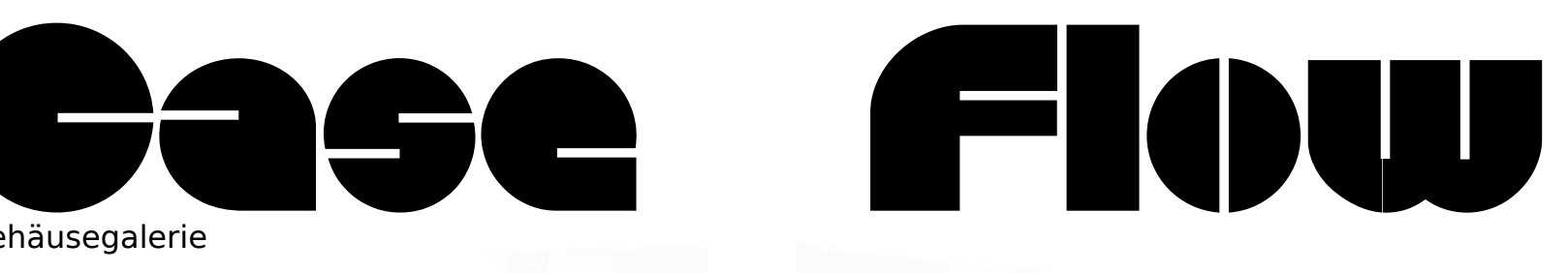

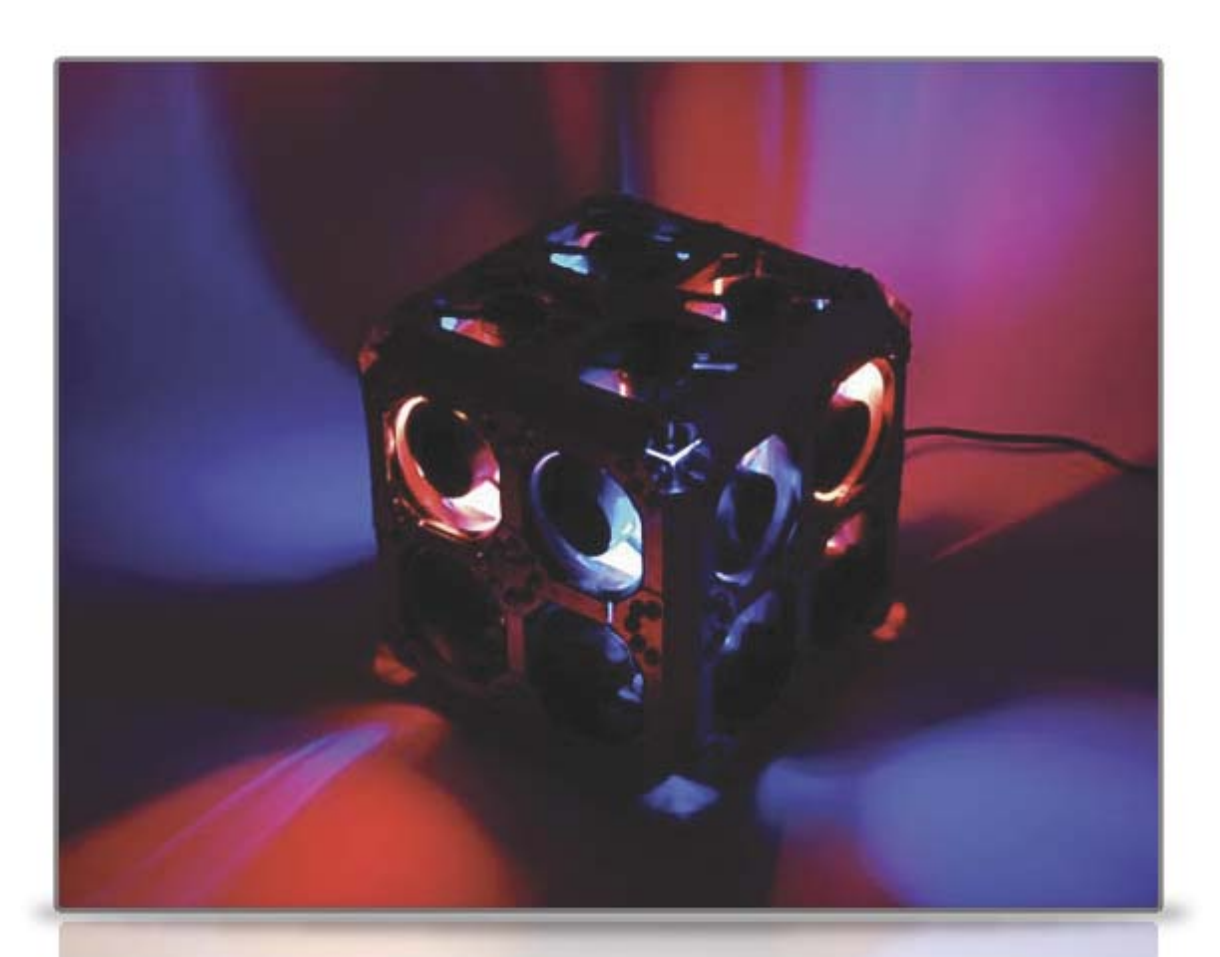

Ein Case, welches ich sehr ansehnlich und interessant finde. Das kubsförmige Gehäuse hat an jeder Seite 4 Lüfter jeweils blau und rot beleuchtet. Was den Geräuschpegel dieses Werks angeht ...akustisch nicht sehr empfehlenswert. Ein Case welches ich im Netz gefunden habe. Modder und Name des Cases sind unbekannt, zumindest für mich

Quelle: caseumbau.de Autor: Thomas Berg

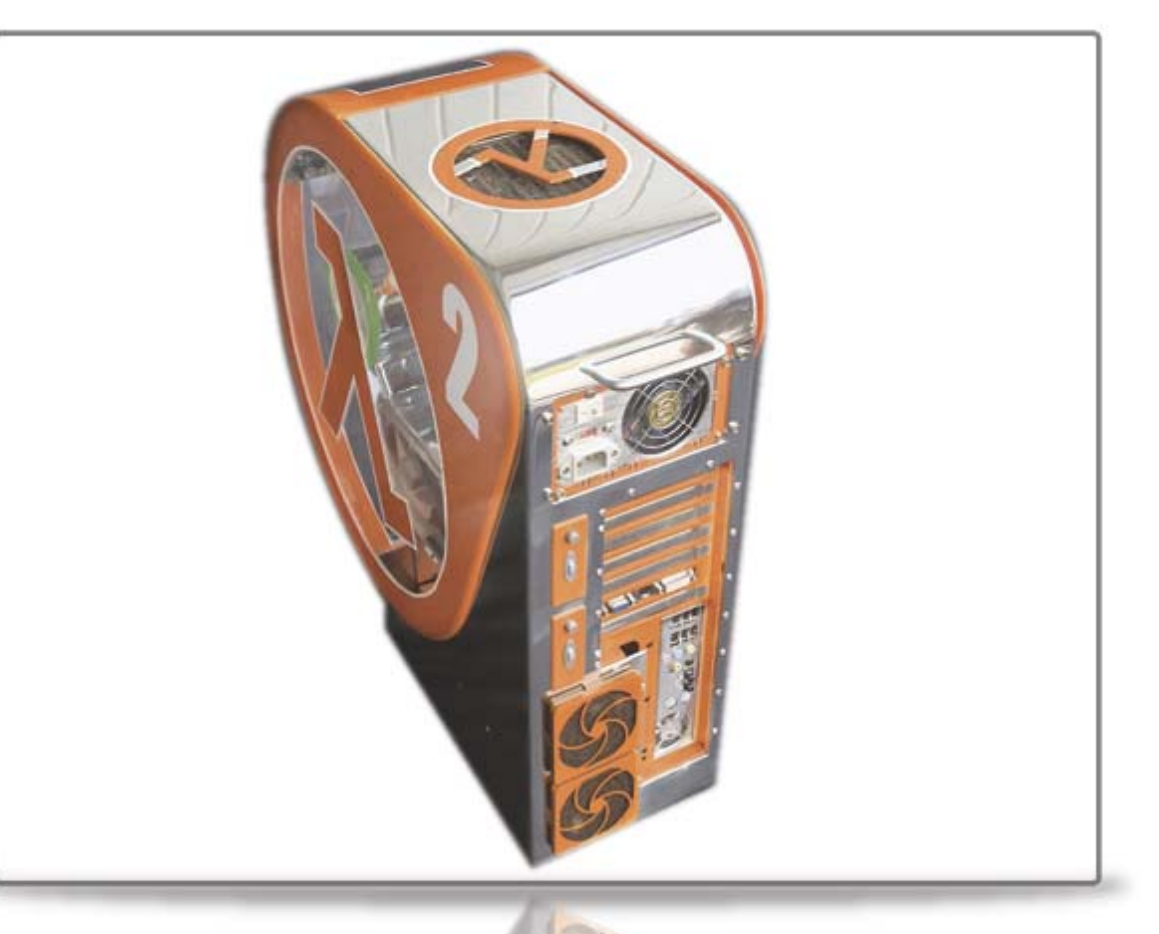

Viele Casemodes sind häufig Bekundungen von Fans an ihre Lieblingsgames, so wie dieses hier. Half Life <sup>2</sup> wird hier die Ehre gemacht und wie ich finde ganz zurecht, aber das nur nebenbei. Auch hier findet man die <mark>besondere</mark> Li<mark>eb</mark> zum Detail. Die Außergewöhnliche Form gibt den ganzen noch einen sehr schönen Touch. Leider habe ich hier nur die die Rückseite des Cases als gutes Bild bekommen.

Quelle: caseumbau.de Autor: Dennis Patzelt

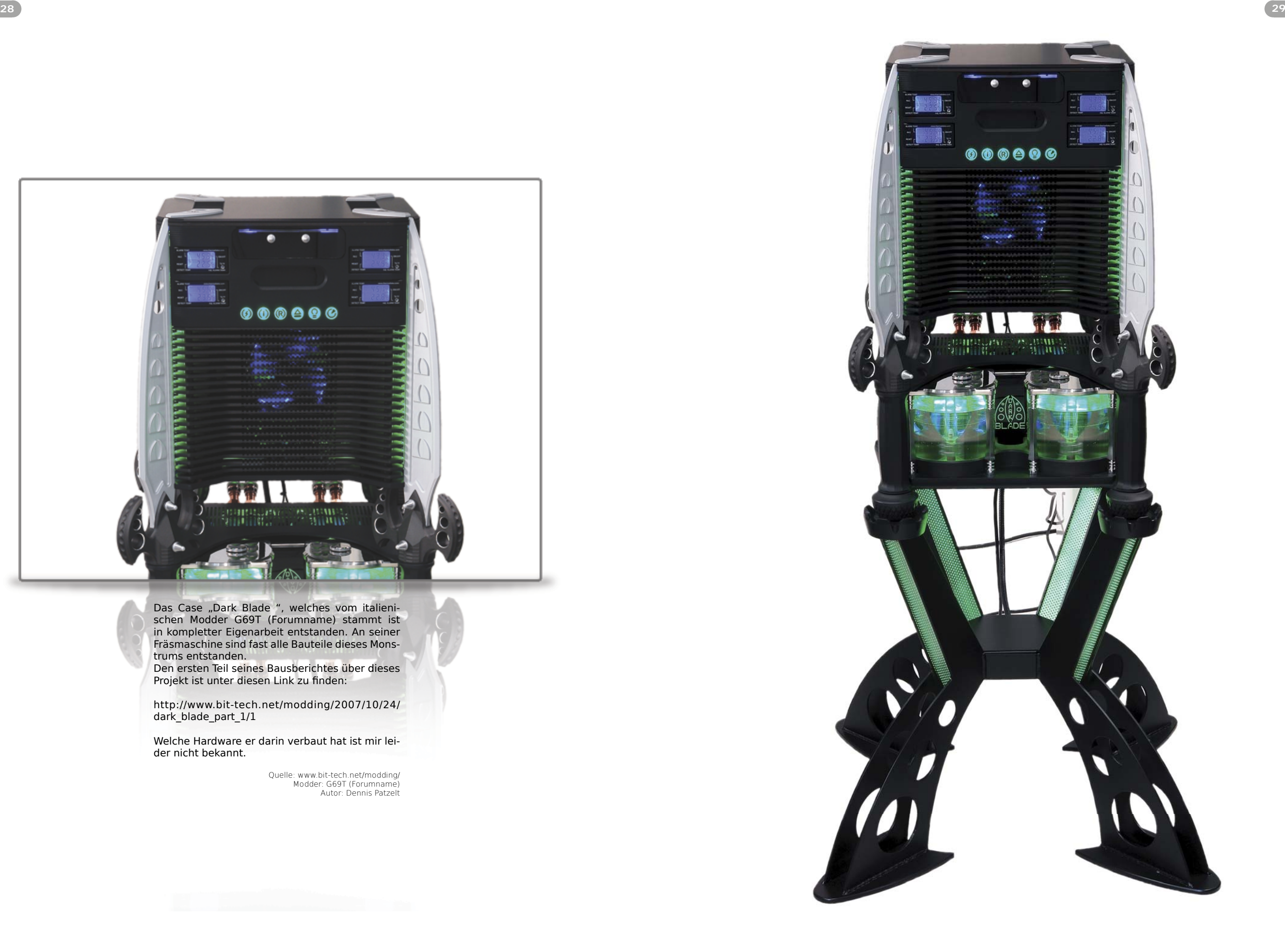

![](_page_14_Picture_0.jpeg)

Das Case "Dark Blade", welches vom italienischen Modder G69T (Forumname) stammt ist in kompletter Eigenarbeit entstanden. An seiner Fräsmaschine sind fast alle Bauteile dieses Monstrums entstanden.

Den ersten Teil seines Bausberichtes über dieses Projekt ist unter diesen Link zu finden:

http://www.bit-tech.net/modding/2007/10/24/ dark\_blade\_part\_1/1

Welche Hardware er darin verbaut hat ist mir leider nicht bekannt.

Quelle: www.bit-tech.net/modding/ Modder: G69T (Forumname) Autor: Dennis Patzelt

![](_page_15_Picture_0.jpeg)

Ein äußerst interessantes Case. Sehr gruselige und okkulte Züge zieren dieses Gehäuse. Man fragt sich wie die Details entstanden sind. Leider ist mir der Name des Erbauers noch des Cases bekannt. Ich habe es auf einer Webside vorgefunden, wo diese Infos nicht vorhanden waren.

Quelle: caseumbau.de Autor: Thomas Berg

![](_page_15_Picture_3.jpeg)

Design orientierter Casecon. Arbeitszeit ca. 750 Stunden. Acrylglas, Aluminium und anderes Material wurden hier verwendet. Per Funk lassen sich viele verschiedene Dinge betätigen. Motor-Antrieb für Seitenteil und Hebe-Motor. DVD-öffnen/schließen. Verschiedene Beleuchtungszustände / Farben anwählen. Per Microkontroller angesteuert. Aufwändige Flüssigkeitskühlung.

Quelle: caseumbau.de Autor/Modder: Thomas Berg

![](_page_16_Picture_0.jpeg)

![](_page_16_Picture_1.jpeg)

Dem Einen oder Anderen dürfte dieses Case bekannt sein. Ein ganz besonderer Casemod, der dem First-Person-Shooter DOOM3 gewidmet ist. Die einzelnen Bestandteile sind ein Mix aus Baumarkt Material und Bestandteile aus einem Modellbau. Hier sieht man besonders die Liebe zum Detail, da selbst der Minimonitor sich mit einem kleinen Rollo verdecken lässt, welches per

Knopfdruck herunterfährt. Alles ist per Hand bemalt.

Ein sehr beeindruckendes Case, wobei sich die Frage aufdrängt: "Ist das noch Casemod oder Modellbau?"

Quelle: thebestcasescenario.com Modder: Crimson Sky (Forumname) Autor: Dennis Patzelt

![](_page_16_Picture_6.jpeg)

![](_page_17_Picture_0.jpeg)

Dieses sehr schöne Case ist von einem gewissen Nick Falzone (ob das sein richtiger Name ist , kann ich nicht garantieren). Er hat sich dabei an einen vorherigen Mod von Gert Swolfs Hypercube2 orientiert. Ebenso an technischen Zeichnungen des Beijing Digital Building. Das Äußere des Cases ist aus lackiertem Holz gefertigt. Lediglich der Innenbereich hat einen Metalrahmen. Die Harware besteht aus einem J&W Mini-ITX Mainboard, einer ATI Radeon HD 4850 GPU, ein AMD Phenom X4 9350e CPU, aus OCZ So-DIMM DDR2 RAM und einem Seagate Barracuda 7200.11 1TB Festplatte. Klein aber OHO.

"Vergilius" gehört wohl wahrlich schon in die Kategorie HANDWERKSKUNST. Die komplette Außenverkleidung besteht aus fein verziertem und geschnitzten Holz. In mühseliger und kleinster Kleinarbeit hat der Modder Zhukart (wie er sich im Forum nennt) sein Werk 2005 vollendet. Wie ein antiker Schrank oder Altar strahlt dieses Case in einer sehr mystischen Erscheinung aus. Hut ab.

Quelle: www.bit-tech.net Modder: Nick Falzone Autor:Dennis Patzelt

![](_page_17_Picture_3.jpeg)

Quelle: caseumbau.de Modder: Zhukart Autor: Dennis Patzelt

![](_page_18_Picture_0.jpeg)

# How To?!

Diese Rubrik ist beinhaltet pro Ausgabe immer einen anderen Baubericht über einen Casemod. Mitunter kann es passieren, das besonders aufwendige Berichte über mehrere Ausgaben verfasst werden um den Rahmen dieses Magazins nicht zu sprengen.

In dieser Ausgabe von ENTER wird der Mod eines FESTPLATTENGEHÄUSES behandelt. Autor dieses Berichtes Benjamin Franz.

Viel Spaß

# Schritt

![](_page_19_Figure_1.jpeg)

Hier seht ihr die erste spontane Skizze, noch mit einer kleinen seitlichen Anhebung, wo im unteren Bereich Lochblech eingesetzt werden sollte, aber irgendwie fand ich das es nicht so recht dorthin passte.

![](_page_19_Picture_3.jpeg)

![](_page_19_Picture_4.jpeg)

# $\subset$  $C_{\mathcal{A}}$ C  $\subseteq$ A power of the contract of the contract of the contract of the contract of the contract of the contract of the contract of the contract of the contract of the contract of the contract of the contract of the contract of the c

Schritt

![](_page_19_Picture_7.jpeg)

Von den Entwürfen zwischen der ersten und folgenden Skizze, existiert keiner mehr \*g\*, aber es vergingen gut zwei Tage bis ich die vermeindliche optimale Form gefunden hatte.

# Schritt

![](_page_19_Figure_14.jpeg)

Der Innenaufbau selbst ist ansich recht simpel gehalten. Die Festplatte wird in einer Halterung von unten in das Case geschoben und festgeschraubt. Das Case selbst besteht aus Aluminium-Profilen mit einer 3mm Alu-Bodenplatte, umgeben von einem 0,8mm Alu-Blech welches mittig gekantet und am Heck mit den Aluminium-Profilen verschraubt wird.

![](_page_19_Picture_16.jpeg)

Schritt

![](_page_19_Figure_10.jpeg)

Anhand der Skizzen erstellte ich mir dann Pappschablonen, welche auf die Aluplatten und Bleche übertragen wurden. Die Formen und Offnungen wurden dann nach und nach ausgearbeitet.

![](_page_20_Picture_1.jpeg)

Weitere verarbeitung.

![](_page_20_Picture_3.jpeg)

![](_page_20_Picture_4.jpeg)

![](_page_20_Picture_5.jpeg)

Schritt

![](_page_20_Picture_7.jpeg)

Wobei das feilen der Schlitze, neben dem Ausarbeiten der 3mm Bodenplatten, mit am längsten dauerte.

# Schritt

Schritt

![](_page_20_Figure_10.jpeg)

Die Festplatte bekam nun einen Rahmen aus einer bearbeiteten Alu-Flachstange angeschraubt um dann in das Gehäuse geschoben zu werden. Die dicken Dämmmatten-Stücke am oberen Teil des Rahmen dienen dazu die Festplatte während des einschiebens in das Gehäuse weich zu führen und stabilisieren diese dort auch später zu den Seiten hin.

![](_page_20_Figure_14.jpeg)

aus. Als Festplatte kommt eine 1TB Western Digital WD Caviar® GP zum Einsatz , welche über ein Scythe KAMA Connect mit dem PC verbunden wird. Das Kama Connect ist hier die einfachste Variante um an eine entsprechende SATA/USB Schnittstelle zu kommen und die Verwendung einer Festplatte der WD GreenPower Serie bringt natürlich den Vorteil das diese leiser und kühler läuft als wenn hier eine WD Raptor verbaut würde ;) .

![](_page_20_Picture_16.jpeg)

![](_page_21_Picture_1.jpeg)

Während des einschiebens wurden dann... Stromstecker und USB-Kabel noch an das Kama Connect gesteckt...

![](_page_21_Picture_3.jpeg)

![](_page_21_Picture_4.jpeg)

![](_page_21_Picture_5.jpeg)

Schritt

![](_page_21_Picture_7.jpeg)

Diese verbindet nun das Gehäuse mit dem Festplatten-Rahmen und schließt das Gehäuse nach unten hin ab.

![](_page_21_Picture_17.jpeg)

![](_page_21_Picture_18.jpeg)

...Stromstecker und USB-Kabel noch an das Kama Connect gesteckt...

Schritt

![](_page_21_Picture_14.jpeg)

..und eine Bodenplatte mit Moosgummi-Standfüßen unter das Gehäuse geschraubt.

Schritt

![](_page_21_Figure_10.jpeg)

Die Festplatte läuft im übrigen so leise, man muß mit dem Ohr schon nah an's Gehäuse dran gehen um zu hören ob die Festplatte auch läuft. Es vibriert also nichts und werden auch keine Geräusche verstärkt etc. (dies nur vorab an eventuelle Kritiker dieser Konstruktion ;) ) Die Bauzeit für eines dieser Gehäuse betrug im übrigen knapp 9 Stunden.

![](_page_22_Picture_0.jpeg)

![](_page_22_Picture_1.jpeg)

Dies war ein recht spontaner Versuch, wo es darum ging sich möglichst nur auf das Design zu konzentrieren, ohne das der Betrachter das Objekt beim ersten Blick als Standard Festplatten-Gehäuse ansieht.

Vielen Dank Benjamin. Ein schönes Beispiel für ein schlichtes beeindruckendes Design ohne großen Materialaufwand.

In der nächsten Ausgabe gibt es einen Baubericht, der ein wenig aufwendiger ist ;).

Quelle: plexmod.de Autor: Benjamin Franz Komentar: Dennis Patzelt

**Ad´s**

# **599,95€**

![](_page_23_Picture_31.jpeg)

**Windows Vista**™

**199€**

- AMD Athlon™ 64 5000+ X2 Prozessor AM2
- 2048MB DDR2 Speicher 800MHz (PC2-6400)
- 320GB Festplatte SATA
- 20x DVD Double Layer Brenner
- 256MB NVIDIA®GeForce™7050 Onboard Grafik
- Sockel AM2 nForce 630A

![](_page_23_Picture_46.jpeg)

Suche Modelbaukasten von einem Amerikanischen Panzer für Moddingzwecke email: thekongking uhgg:do

# **Castek Coolbloo SG 250**

Suche günstiges Plexiglas. plasticmanr\_xtc.dk

> • AMD Athlon™ 64 6000+ X2 Prozessor AM2 • 2048MB DDR2 Speicher 1033MHz (PC2-6000) • 500GB Festplatte SATA • 20x DVD Double Layer Brenner • 512MB NVIDIA®GeForce™9600 Grafikkarte • Sockel AM2 nForce 630A

![](_page_23_Picture_49.jpeg)

Suche lackierte Aluplatten. Falls es sowas gibt. email: RaffniX labba:not

# **Grey-Computersde**

**Deutschlands führende High End PC** 

**Manufraktur**

# **Suche**

Bin auf der Suche nach einem Case für unter 20 € (Lieferkosten inkl.) email: handswur\_knolle:do

HDF, MDF wo bekomme ich günstige Zuschnitte her? Meldet Euch. email: holzkopf893kunz:de

> Verkaufe alte Wasserkühlung von Ultra Silence. Komplettsystem für CPU und GPU. OVP inklusive. email: HansDamffregmxf sw

Brauche unbedingt 2 Gig DDR2 RAM für unter 15 €uro. Mehr ist nicht drin. email: rambock\_freil:df

Suche alte Schallplatten, für einen Spezialmod. email: Rocking7\_elvis:44

Benötige sehr alten Videorekorder. Will daraus ein Gehäuse machen. email: R-ger\_o9\_yafuu:cot

LED Lüfer 120mm von Revoltec. Denn brauche ich 2mal, wenn es geht sollten sie unter 10 € liegen. email: pocke03npest\_uk

**Silentium E8400 Sile Windows Vista**™ **Wi**

![](_page_23_Picture_35.jpeg)

**Gebe**

Verkaufe altes Chieftek Gehäuse, der Dragoon Serie. 30€ Verhandlungsbasis. email: altaShwede€edgde

Verkaufe meinen alten Rechner komplett (bis auf Festplatte). Ausus Board V2A 2 Gig RAM von Cosair, Radon x 1900 XTX Grafikk., AMD 64 X2 2600, 550Watt netzteil, DVD Brenner von LG, Lüftersteuerung, Zahlmann Kühler. email: bUjAA€OhYahom

Verkaufe Asus Board B3T Deluxe, 4 Gig RAM von Cosair, Radon x 1950, Intel Core 2 Duo 2,2 Ghz, 500Watt netzteil, DVD Brenner Sony. email: Blaubearlyahoorcom

Verkaufe altes Coolermaster Gehäuse der MTX Serie. email: hollipollimx-e

Verkaufe alt Ausgleichsbehälter. Zylinderförmig Maße: 100mm X 50 mm. email: Guenniimanta

Verkaufe Mainboard Asrock 3x-NT7 mit 775 Sockel CPU von Intel mit 2,0 Ghz. email: Hallowach

**SHOPs**

**Caseking GmbH, Gaußstr. 1, 10589 Berlin www.casekingde**

**Revoltek GmbH und Co. KG Biedehand 9A-9C | 21359 Gildesheim www.revoltekde**

**R2B2 GmbH Viedelstraße 8 33561 Willeshausen www.r2bhonline-cr**

**DotCom-Store Steinschenweg 35c 12235 Heevings www.dtcomhe-co**

**UniverCOM GmbH Eisener Platz 88 21135 Hildesheim www.univer-cof**

**E-Shop Hardware & MORE Kaiserstraße 3 55621 Edwingen**

**Compugate Benschenweg 45 47506 Neukirchen-Vluyn**

**Erwins Computershop Austernweg 13 15568 Eschweiler**

**46 47**

![](_page_23_Picture_1.jpeg)

Kleinanzeigen

ı

![](_page_24_Picture_0.jpeg)

# Das erwartet Euch in der Nächsten Ausgabe am 00.00.2009

# The Best Case Scenario

DAS Forum für ausgefallene und durchdachte Mods. Wir schauen wer hinter dem Forum steckt und präsentieren Euch die augefallensten Mods dieser Website. Ein paar habe ihr schon in dieser Ausgabe gesehen.

![](_page_24_Picture_4.jpeg)

![](_page_24_Picture_5.jpeg)

# Mod´z Box Jünger

Die ersten, die uns ihre Bilder Kriterien und Anregungen geschickt haben, werden bei der nächsten Ausgabe auf einer Doppelseite verewigt.

![](_page_24_Picture_12.jpeg)

 Enter with the Master, Teil 2

Der Zweite Teil vom Interview mit Benjamin Franz

Case Flow

Die neusten und am besten gemoddeten Cases, auch in der nächsten Ausgabe.

Dazu noch weitere BAUBERICHTE, diesmal von Crimson Sky und seinem,, Doom<sup>3</sup> Mod". Erster Teil davon in der nächsten Ausgabe.

Dazu Berichte von Conventions, die neuste Hardware und, und, und.

# Das Alles in ENTER 2/09

Impressum

Eine Semesterarbeit von Dennis Patzelt. Enstanden in dem Presse und Verlagskurs von Herrn Andreas Liedtke. Sommersemester 2009. Fachhochschule Düsseldorf. Mit freundlicher Unterstützung von Benjamin Franz, der sich für das Interview und ein paar Fotos zur Verfügung gestellt hat Alle Abeit enstanden mit Hilfe des Internets und den Programmen Photoshop CS3, InDesign CS3 und Flash CS3. Alle Rechte vorbehalten. Der Inhalt<br>dieser Arb

![](_page_24_Picture_16.jpeg)

![](_page_25_Picture_0.jpeg)

# GI CASEMODDING & CASECONSTRUKTION

![](_page_26_Picture_1.jpeg)

# ENTER WITH TEIL I DES INTERVIEWS<br>MIT BENJAMIN FRANZ. THE MASTER. mit Benjamin Franz.